# Package 'provenance'

August 28, 2023

Title Statistical Toolbox for Sedimentary Provenance Analysis

Version 4.2

Date 2023-08-28

Description Bundles a number of established statistical methods to facilitate the visual interpretation of large datasets in sedimentary geology. Includes functionality for adaptive kernel density estimation, principal component analysis, correspondence analysis, multidimensional scaling, generalised procrustes analysis and individual differences scaling using a variety of dissimilarity measures. Univariate provenance proxies, such as single-grain ages or (isotopic) compositions are compared with the Kolmogorov-Smirnov, Kuiper, Wasserstein-2 or Sircombe-Hazelton L2 distances. Categorical provenance proxies such as chemical compositions are compared with the Aitchison and Bray-Curtis distances,and count data with the chi-square distance. Varietal data can either be converted to one or more distributional datasets, or directly compared using the multivariate Wasserstein distance. Also included are tools to plot compositional and count data on ternary diagrams and point-counting data on radial plots, to calculate the sample size required for specified levels of statistical precision, and to assess the effects of hydraulic sorting on detrital compositions. Includes an intuitive query-based user interface for users who are not proficient in R.

Author Pieter Vermeesch [aut, cre]

Maintainer Pieter Vermeesch <p. vermeesch@ucl.ac.uk>

**Depends** R ( $>= 3.0.0$ ), IsoplotR ( $>= 5.2$ )

Imports MASS, methods

Suggests transport, T4transport

URL <https://www.ucl.ac.uk/~ucfbpve/provenance/>

License GPL-2

LazyData true

RoxygenNote 7.2.1

Encoding UTF-8

NeedsCompilation no

Repository CRAN

Date/Publication 2023-08-28 13:20:02 UTC

# R topics documented:

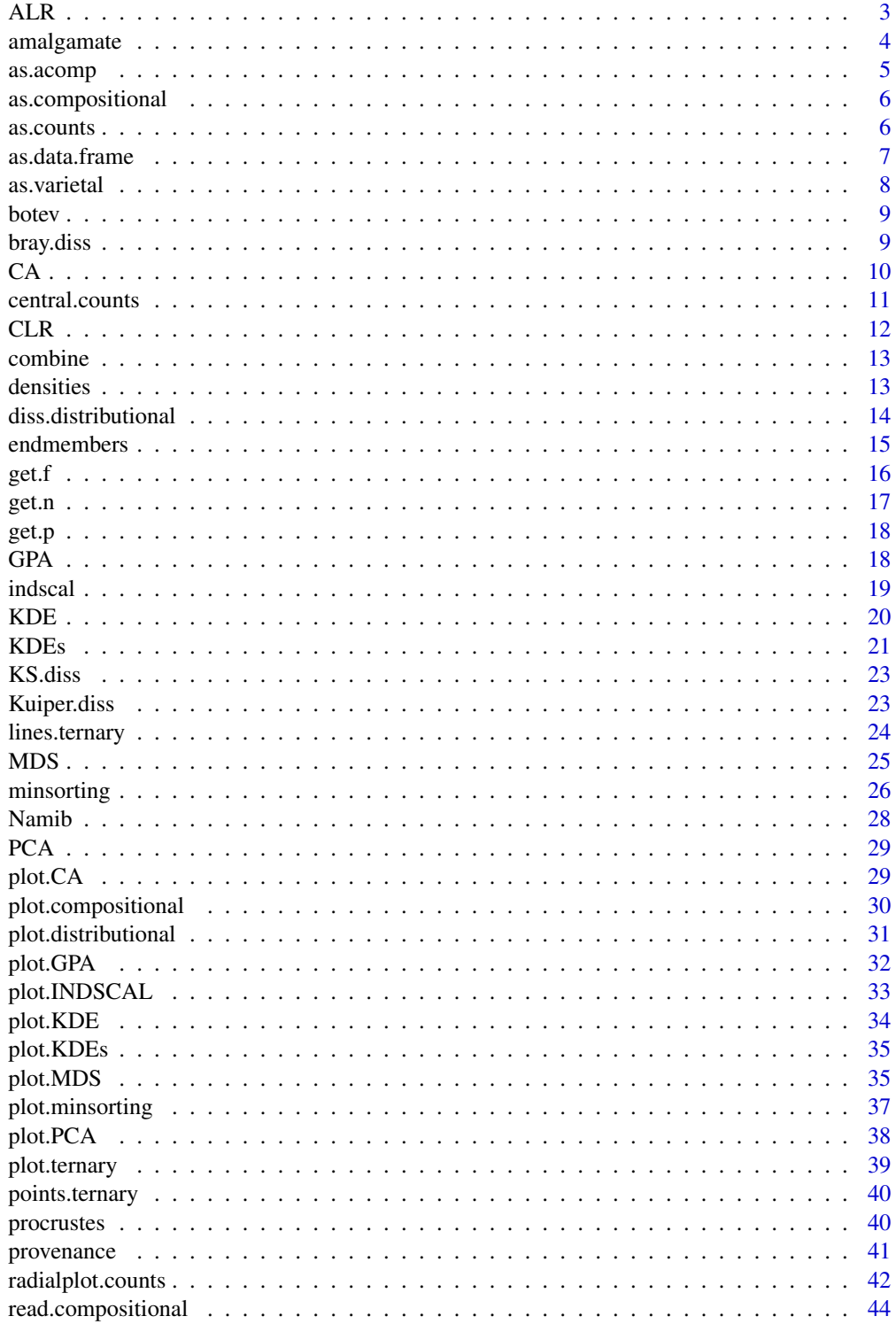

<span id="page-2-0"></span>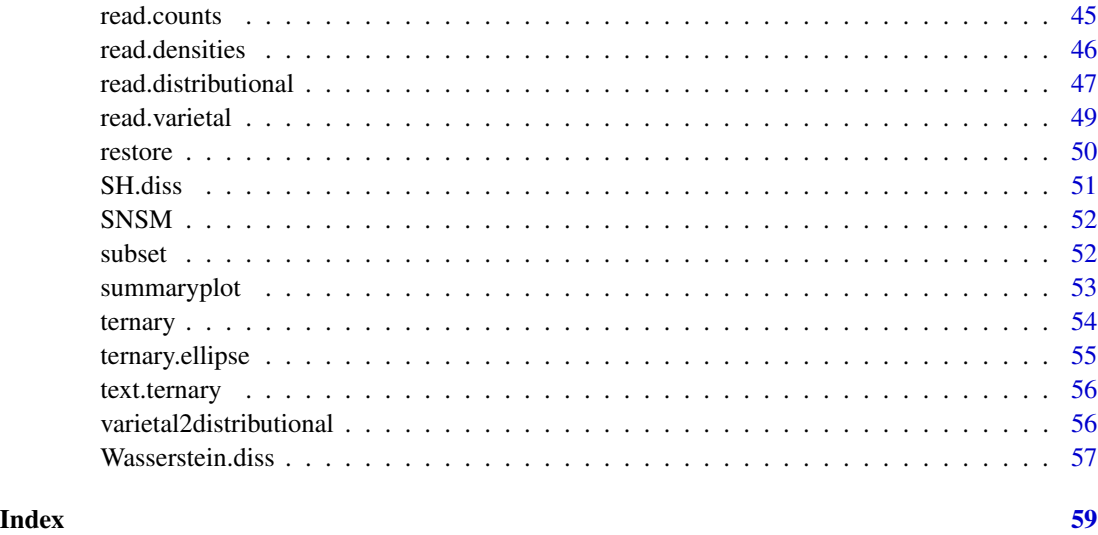

ALR *Additive logratio transformation*

### Description

Calculates Aitchison's additive logratio transformation for a dataset of class compositional or a compositional data matrix.

### Usage

```
ALR(x, ...)
## Default S3 method:
ALR(x, inverse = FALSE, ...)## S3 method for class 'compositional'
ALR(x, ...)
```
### Arguments

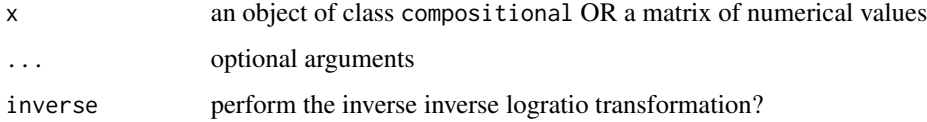

### Value

a matrix of ALR coordinates OR an object of class compositional (if inverse=TRUE).

### <span id="page-3-0"></span>4 amalgamate

### Examples

```
# logratio plot of trace element concentrations:
data(Namib)
alr <- ALR(Namib$Trace)
pairs(alr[,1:5])
title('log(X/Pb)')
```
<span id="page-3-1"></span>amalgamate *Group components of a composition*

### Description

Adds several components of a composition together into a single component

#### Usage

```
amalgamate(x, ...)
## Default S3 method:
amalgamate(x, ...)
## S3 method for class 'compositional'
amalgamate(x, ...)
## S3 method for class 'counts'
amalgamate(x, ...)
## S3 method for class 'SRDcorrected'
amalgamate(x, ...)
## S3 method for class 'varietal'
amalgamate(x, ...)
```
### Arguments

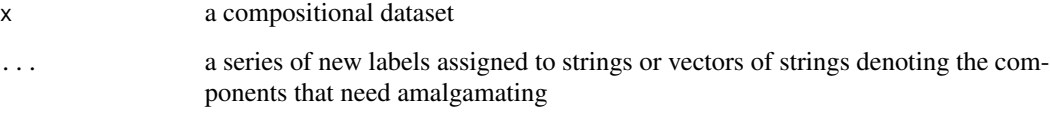

### Value

an object of the same class as X with fewer components

#### <span id="page-4-0"></span>as.acomp 55

### Examples

```
data(Namib)
HMcomponents <- c("zr","tm","rt","TiOx","sph","ap","ep",
                  "gt","st","amp","cpx","opx")
am <- amalgamate(Namib$PTHM,feldspars=c("KF","P"),
                 lithics=c("Lm","Lv","Ls"),heavies=HMcomponents)
plot(ternary(am))
```
#### as.acomp *create an* acomp *object*

### Description

Convert an object of class compositional to an object of class acomp for use in the compositions package

### Usage

as.acomp(x)

#### Arguments

x an object of class compositional

#### Value

a data.frame

```
data(Namib)
qfl <- ternary(Namib$PT,c('Q'),c('KF','P'),c('Lm','Lv','Ls'))
plot(qfl,type="QFL.dickinson")
qfl.acomp <- as.acomp(qfl)
## uncomment the next two lines to plot an error
## ellipse using the 'compositions' package:
# library(compositions)
# ellipses(mean(qfl.acomp),var(qfl.acomp),r=2)
```
<span id="page-5-0"></span>as.compositional *create a* compositional *object*

#### Description

Convert an object of class matrix, data.frame or acomp to an object of class compositional

#### Usage

 $as.$ compositional(x, method = NULL, colmap = "rainbow")

#### Arguments

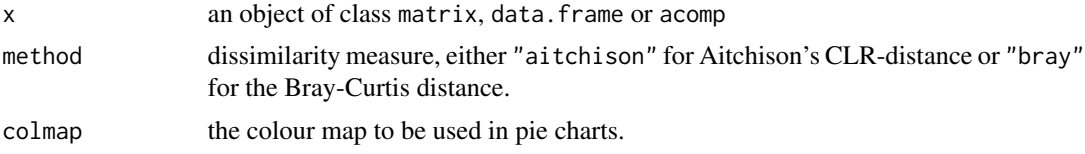

#### Value

an object of class compositional

#### Examples

```
data(Namib)
PT.acomp <- as.acomp(Namib$PT)
PT.compositional <- as.compositional(PT.acomp)
print(Namib$PT$x - PT.compositional$x)
## uncomment the following lines for an illustration of using this
## function to integrate 'provenance' with 'compositions'
# library(compositions)
# data(Glacial)
# a.glac <- acomp(Glacial)
# c.glac <- as.compositional(a.glac)
# summaryplot(c.glac,ncol=8)
```
as.counts *create a* counts *object*

### Description

Convert an object of class matrix or data. frame to an object of class counts

#### Usage

```
as.counts(x, method = "chisq", colmap = "rainbow")
```
### <span id="page-6-0"></span>as.data.frame 7

### Arguments

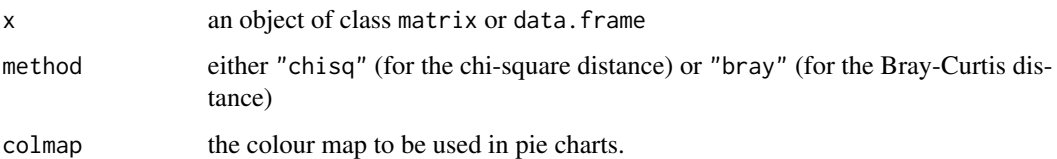

### Value

an object of class counts

#### Examples

```
X \leftarrow \text{matrix}(c(0, 100, 0, 30, 11, 2, 94, 36, 0), \text{nrow=3}, \text{ncol=3})rownames(X) <- 1:3
colnames(X) <- c('a','b','c')
comp <- as.counts(X)
d <- diss(comp)
```
as.data.frame *create a* data.frame *object*

### Description

Convert an object of class compositional to a data.frame for use in the robCompositions package

### Usage

```
## S3 method for class 'compositional'
as.data.frame(x, ...)
## S3 method for class 'counts'
as.data.frame(x, ...)
```
### Arguments

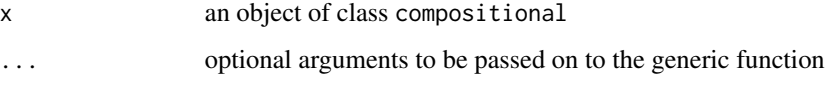

#### Value

a data.frame

#### 8 as. varietal and the set of the set of the set of the set of the set of the set of the set of the set of the set of the set of the set of the set of the set of the set of the set of the set of the set of the set of the s

### Examples

```
data(Namib)
Major.frame <- as.data.frame(Namib$Major)
## uncomment the next two lines to plot an error
## ellipse using the robCompositions package:
# library(robCompositions)
# plot(pcaCoDa(Major.frame))
```
as.varietal *create a* varietal *object*

### Description

Convert an object of class matrix or data.frame to an object of class varietal

### Usage

as.varietal(x, snames =  $NULL$ , method =  $"KS"$ )

### Arguments

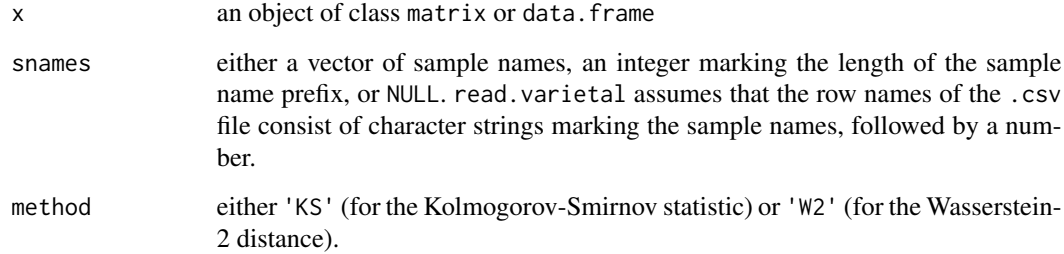

#### Value

an object of class varietal

```
fn <- system.file("SNSM/Ttn_chem.csv",package="provenance")
ap1 <- read.csv(fn)
ap2 <- as.varietal(x=ap1,snames=3)
```
<span id="page-7-0"></span>

<span id="page-8-0"></span>

Uses the diffusion algorithm of Botev (2011) to calculate the bandwidth for kernel density estimation

### Usage

botev(x)

### Arguments

x a vector of ordinal data

#### Value

a scalar value with the optimal bandwidth

### Author(s)

Zdravko Botev

### References

Botev, Z. I., J. F. Grotowski, and D. P. Kroese. "Kernel density estimation via diffusion." The Annals of Statistics 38.5 (2010): 2916-2957.

### Examples

```
fname <- system.file("Namib/DZ.csv",package="provenance")
bw <- botev(read.distributional(fname)$x$N1)
print(bw)
```
bray.diss *Bray-Curtis dissimilarity*

#### Description

Calculates the Bray-Curtis dissimilarity between two samples

### Usage

```
bray.diss(x, ...)## Default S3 method:
bray.diss(x, y, \ldots)## S3 method for class 'compositional'
bray.diss(x, ...)
```
### Arguments

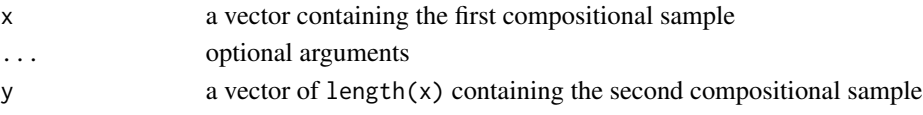

### Value

a scalar value

### Examples

data(Namib) print(bray.diss(Namib\$HM\$x["N1",],Namib\$HM\$x["N2",]))

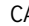

CA *Correspondence Analysis*

### Description

Performs Correspondence Analysis of point-counting data

### Usage

 $CA(x, nf = 2, ...)$ 

### Arguments

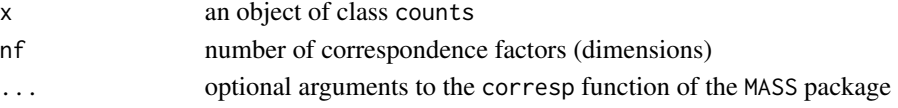

### Value

an object of classes CA, which is synonymous to the MASS package's correspondence class.

```
data(Namib)
plot(CA(Namib$PT))
```
<span id="page-9-0"></span>

<span id="page-10-0"></span>Computes the logratio mean composition of a continuous mixture of point-counting data.

#### Usage

```
## S3 method for class 'counts'
central(x, \ldots)
```
#### Arguments

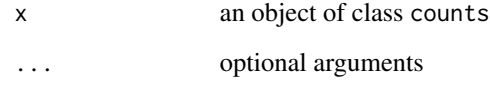

#### Details

The central composition assumes that the observed point-counting distribution is the combination of two sources of scatter: counting uncertainty and true geological dispersion.

#### Value

an [5 x n] matrix with n being the number of categories and the rows containing:

theta the 'central' composition.

err the standard error for the central composition.

- sigma the overdispersion parameter, i.e. the coefficient of variation of the underlying logistic normal distribution. central computes a continuous mixture model for each component (column) separately. Covariance terms are not reported.
- LL the lower limit of a '1 sigma' region for theta.

UL the upper limit of a '1 sigma' region for theta.

mswd the mean square of the weighted deviates, a.k.a. reduced chi-square statistic.

p.value the p-value for age homogeneity

Calculates Aitchison's centered logratio transformation for a dataset of class compositional or a compositional data matrix.

#### Usage

```
CLR(x, \ldots)## Default S3 method:
CLR(x, inverse = FALSE, ...)## S3 method for class 'compositional'
CLR(x, \ldots)
```
### Arguments

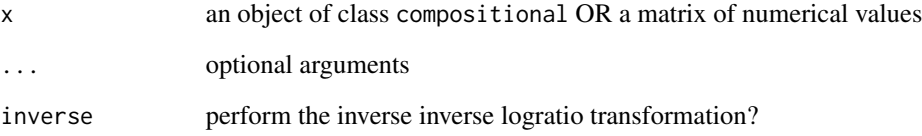

### Value

a matrix of CLR coordinates OR an object of class compositional (if inverse=TRUE)

```
# The following code shows that applying provenance's PCA function
# to compositional data is equivalent to applying R's built-in
# princomp function to the CLR transformed data.
data(Namib)
plot(PCA(Namib$Major))
dev.new()
clrdat <- CLR(Namib$Major)
biplot(princomp(clrdat))
```
<span id="page-11-0"></span>

<span id="page-12-1"></span><span id="page-12-0"></span>

Lumps all single grain analyses of several samples together under a new name

#### Usage

combine(x, ...)

#### Arguments

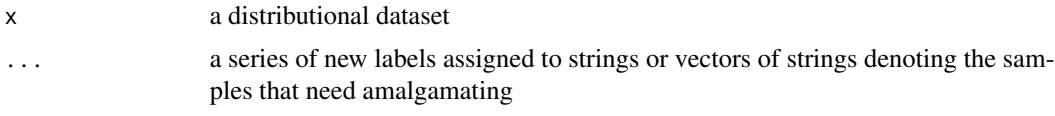

#### Value

a distributional data object with fewer samples than x

#### Examples

```
data(Namib)
combined <- combine(Namib$DZ,
                    east=c('N3','N4','N5','N6','N7','N8','N9','N10'),
                    west=c('N1','N2','N11','N12','T8','T13'))
summaryplot(KDEs(combined))
```
densities *A list of rock and mineral densities*

### Description

List of rock and mineral densities using the following abbreviations: Q (quartz), KF (K-feldspar), P (plagioclase), F (feldspar), Lvf (felsic/porfiritic volcanic rock fragments), Lvm (microlithic / porfiritic / trachitic volcanic rock fragments), Lcc (calcite), Lcd (dolomite), Lp (marl), Lch (chert), Lms (argillaceous / micaceous rock fragments), Lmv (metavolcanics), Lmf (metasediments), Lmb (metabasites), Lv (volcanic rock fragments), Lc (carbonates), Ls (sedimentary rock fragments), Lm (metamorphic rock fragments), Lu (serpentinite), mica, opaques, FeOx (Fe-oxides), turbids, zr (zircon), tm (tourmaline), rt (rutile), TiOx (Ti-oxides), sph (titanite), ap (apatite), mon (monazite), oth (other minerals), ep (epidote), othLgM (prehnite + pumpellyite + lawsonite + carpholite), gt (garnet), ctd (chloritoid), st (staurolite), and (andalusite), ky (kyanite), sil (sillimanite), amp (amphibole), px (pyroxene), cpx (clinopyroxene), opx (orthopyroxene), ol (olivine), spinel and othHM (other heavy minerals).

#### <span id="page-13-0"></span>Author(s)

Alberto Resentini and Pieter Vermeesch

### References

Resentini, A, Malusa M G and Garzanti, E. "MinSORTING: An Excel worksheet for modelling mineral grain-size distribution in sediments, with application to detrital geochronology and provenance studies." Computers & Geosciences 59 (2013): 90-97.

Garzanti, E, Ando, S and Vezzoli, G. "Settling equivalence of detrital minerals and grain-size dependence of sediment composition." Earth and Planetary Science Letters 273.1 (2008): 138-151.

### See Also

restore, minsorting

#### Examples

```
N8 <- subset(Namib$HM,select="N8")
distribution <- minsorting(N8,densities,phi=2,sigmaphi=1,medium="air",by=0.05)
plot(distribution)
```
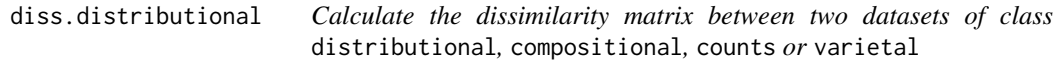

#### Description

Calculate the dissimilarity matrix between two datasets of class distributional or compositional using the Kolmogorov-Smirnov, Sircombe-Hazelton, Aitchison or Bray-Curtis distance

#### Usage

```
## S3 method for class 'distributional'
diss(x, method = NULL, log = FALSE, verbose = FALSE, ...)## S3 method for class 'compositional'
diss(x, method = NULL, ...)## S3 method for class 'counts'
diss(x, method = NULL, ...)## S3 method for class 'varietal'
diss(x, method = NULL, ...)
```
#### <span id="page-14-0"></span>endmembers and the set of the set of the set of the set of the set of the set of the set of the set of the set of the set of the set of the set of the set of the set of the set of the set of the set of the set of the set o

#### **Arguments**

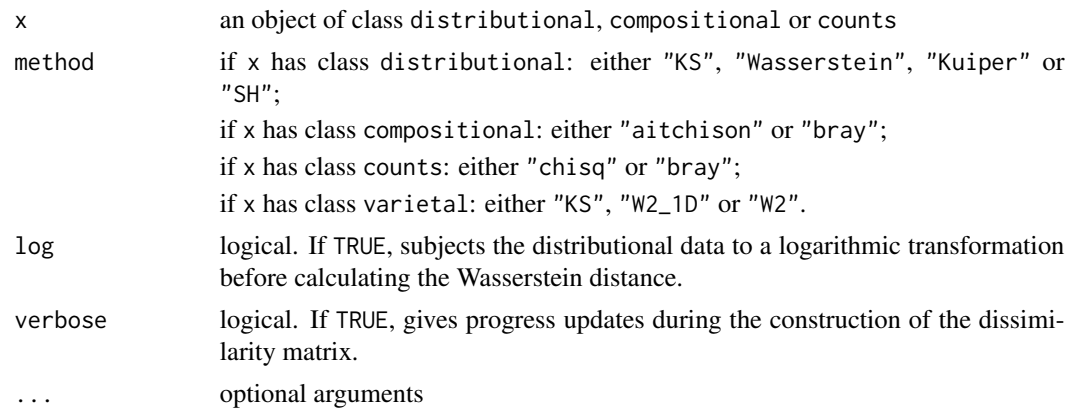

### Details

"KS" stands for the Kolmogorov-Smirnov statistic, "W2\_1D" for the 1-dimensional Wasserstein-2 distance, "Kuiper" for the Kuiper statistic, "SH" for the Sircombe-Hazelton distance, "aitchison" for the Aitchison logratio distance, "bray" for the Bray-Curtis distance, "chisq" for the Chi-square distance, and "W2" for the 2-dimensional Wasserstein-2 distance.

#### Value

an object of class diss

#### See Also

KS.diss bray.diss SH.diss Wasserstein.diss Kuiper.diss

#### Examples

```
data(Namib)
print(round(100*diss(Namib$DZ)))
```
endmembers *Petrographic end-member compositions*

### Description

A compositional dataset comprising the mineralogical compositions of the following end-members: undissected\_magmatic\_arc, dissected\_magmatic\_arc, ophiolite, recycled\_clastic, undissected\_continental\_l transitional\_continental\_block, dissected\_continental\_block, subcreted\_axial\_belt and subducted\_axial\_belt

### Author(s)

Alberto Resentini and Pieter Vermeesch

<span id="page-15-0"></span>Resentini, A, Malusa M G and Garzanti, E. "MinSORTING: An Excel worksheet for modelling mineral grain-size distribution in sediments, with application to detrital geochronology and provenance studies." Computers & Geosciences 59 (2013): 90-97.

Garzanti, E, Ando, S and Vezzoli, G. "Settling equivalence of detrital minerals and grain-size dependence of sediment composition." Earth and Planetary Science Letters 273.1 (2008): 138-151.

#### See Also

minsorting

#### Examples

```
ophiolite <- subset(endmembers,select="ophiolite")
plot(minsorting(ophiolite,densities,by=0.05))
```
get.f *Calculate the largest fraction that is likely to be missed*

#### Description

For a given sample size, returns the largest fraction which has been sampled with (1-p) x 100 % likelihood.

#### Usage

 $get.f(n, p = 0.05)$ 

#### Arguments

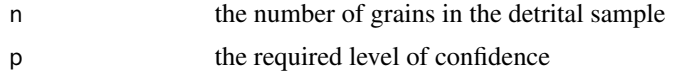

#### Value

the largest fraction that is sampled with at least  $(1-p)$  x  $100\%$  certainty

#### References

Vermeesch, Pieter. "How many grains are needed for a provenance study?" Earth and Planetary Science Letters 224.3 (2004): 441-451.

### Examples

print(get.f(60)) print(get.f(117))

<span id="page-16-0"></span>

Returns the number of grains that need to be analysed to decrease the likelihood of missing any fraction greater than a given size below a given level.

### Usage

 $get.n(p = 0.05, f = 0.05)$ 

#### Arguments

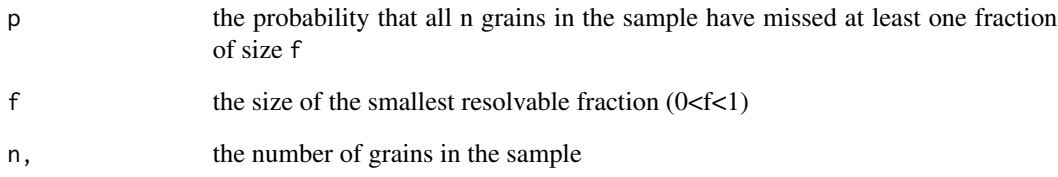

#### Value

the number of grains needed to reduce the chance of missing at least one fraction f of the total population to less than p

#### References

Vermeesch, Pieter. "How many grains are needed for a provenance study?." Earth and Planetary Science Letters 224.3 (2004): 441-451.

```
# number of grains required to be 99% that no fraction greater than 5% was missed:
print(get.n(0.01))
# number of grains required to be 90% that no fraction greater than 10% was missed:
print(get.n(p=0.1,f=0.1))
```
<span id="page-17-0"></span>For a given sample size, returns the likelihood of missing any fraction greater than a given size

#### Usage

 $get.p(n, f = 0.05)$ 

### Arguments

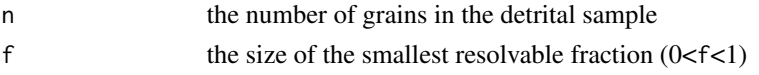

### Value

the probability that all n grains in the sample have missed at least one fraction of size f

### References

Vermeesch, Pieter. "How many grains are needed for a provenance study?." Earth and Planetary Science Letters 224.3 (2004): 441-451.

#### Examples

```
print(get.p(60))
print(get.p(117))
```
GPA *Generalised Procrustes Analysis of configurations*

#### Description

Given a number of (2D) configurations, this function uses a combination of transformations (reflections, rotations, translations and scaling) to find a 'consensus' configuration which best matches all the component configurations in a least-squares sense.

#### Usage

 $GPA(X, scale = TRUE)$ 

### Arguments

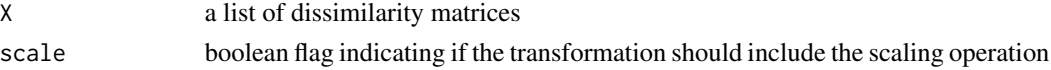

#### <span id="page-18-0"></span>indscal the contract of the contract of the contract of the contract of the contract of the contract of the contract of the contract of the contract of the contract of the contract of the contract of the contract of the co

### Value

a two column vector with the coordinates of the group configuration

#### See Also

procrustes

indscal *Individual Differences Scaling of provenance data*

#### Description

Performs 3-way Multidimensional Scaling analysis using Carroll and Chang (1970)'s INdividual Differences SCALing method as implemented using De Leeuw and Mair (2011)'s stress majorization algorithm.

#### Usage

 $indscal(..., type = "ordinal", itmax = 1000)$ 

#### Arguments

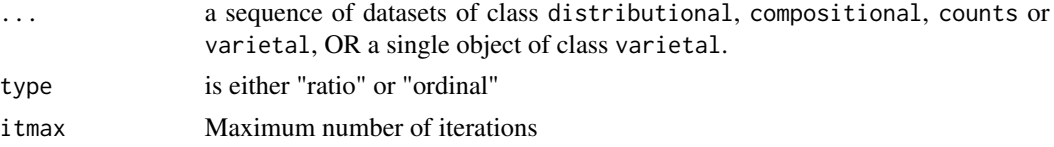

#### Value

an object of class INDSCAL, i.e. a list containing the following items:

delta: Observed dissimilarities

obsdiss: List of observed dissimilarities, normalized

confdiss: List of configuration dissimilarities

conf: List of matrices of final configurations

gspace: Joint configurations aka group stimulus space

cweights: Configuration weights

stress: Stress-1 value

spp: Stress per point

sps: Stress per subject (matrix)

ndim: Number of dimensions

model: Type of smacof model

niter: Number of iterations

nobj: Number of objects

### <span id="page-19-0"></span>Author(s)

Jan de Leeuw and Patrick Mair

### References

de Leeuw, J., & Mair, P. (2009). Multidimensional scaling using majorization: The R package smacof. Journal of Statistical Software, 31(3), 1-30, <https://www.jstatsoft.org/v31/i03/>

### Examples

```
## Not run:
attach(Namib)
plot(indscal(DZ,HM,PT,Major,Trace))
```
## End(Not run)

KDE *Create a kernel density estimate*

### Description

Turns a vector of numbers into an object of class KDE using a combination of the Botev (2010) bandwidth selector and the Abramson (1982) adaptive kernel bandwidth modifier.

#### Usage

 $KDE(x, from = NA, to = NA, bw = NA, adaptive = TRUE, log = FALSE, n = 512, ...)$ 

#### Arguments

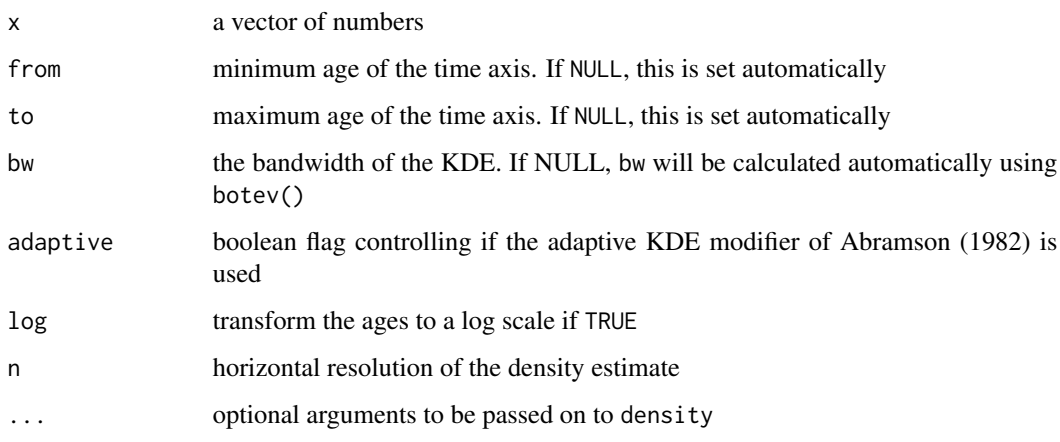

#### <span id="page-20-0"></span> $KDEs$  21

### Value

an object of class KDE, i.e. a list containing the following items:

x: horizontal plot coordinates

y: vertical plot coordinates

bw: the base bandwidth of the density estimate

ages: the data values from the input to the KDE function

### See Also

KDEs

### Examples

```
data(Namib)
samp <- Namib$DZ$x[['N1']]
dens <- KDE(samp,0,3000,kernel="epanechnikov")
plot(dens)
```
### <span id="page-20-1"></span>KDEs *Generate an object of class* KDEs

#### Description

Convert a dataset of class distributional into an object of class KDEs for further processing by the summaryplot function.

#### Usage

```
KDEs(
  x,
  from = NA,
  to = NA,
  bw = NA,
  samebandwidth = TRUE,
  adaptive = TRUE,normalise = FALSE,
  log = FALSE,
  n = 512,...
\mathcal{E}
```
### Arguments

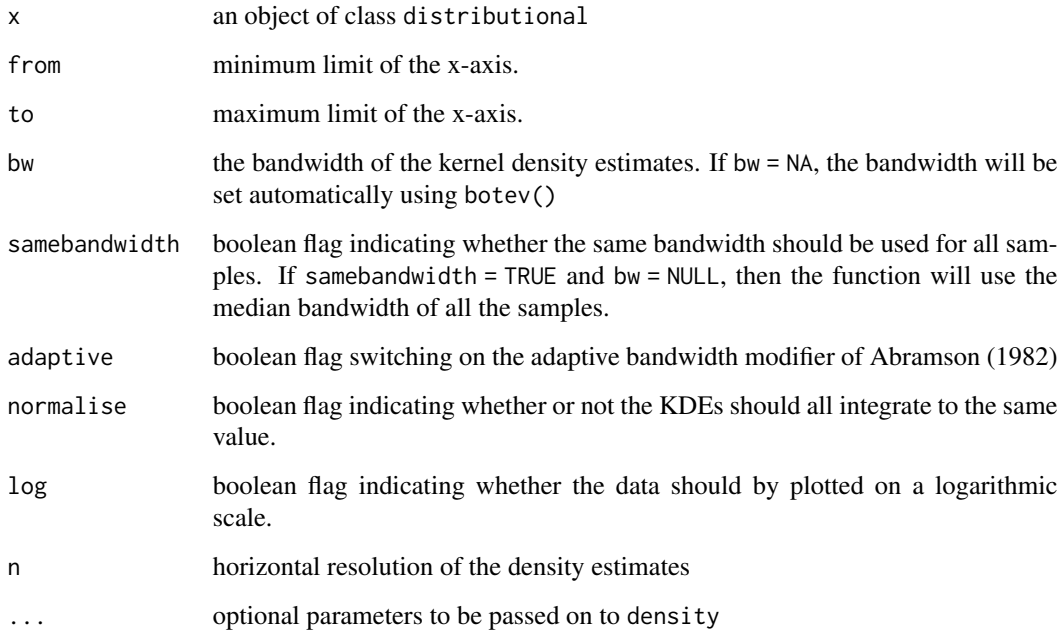

#### Value

an object of class KDEs, i.e. a list containing the following items:

kdes: a named list with objects of class KDE

from: the beginning of the common time scale

to: the end of the common time scale

themax: the maximum probability density of all the KDEs

pch: the plot symbol to be used by plot.KDEs

xlabel: the x-axis label to be used by plot.KDEs

#### See Also

KDE

```
data(Namib)
KDEs <- KDEs(Namib$DZ,0,3000,pch=NA)
summaryplot(KDEs,ncol=3)
```
<span id="page-22-0"></span>

Returns the Kolmogorov-Smirnov dissimilarity between two samples

### Usage

```
KS.diss(x, ...)
## Default S3 method:
KS.diss(x, y, \ldots)## S3 method for class 'distributional'
KS.diss(x, ...)
```
### Arguments

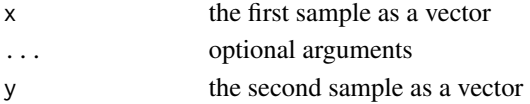

#### Value

a scalar value representing the maximum vertical distance between the two cumulative distributions

### Examples

```
data(Namib)
print(KS.diss(Namib$DZ$x[['N1']],Namib$DZ$x[['T8']]))
```
Kuiper.diss *Kuiper dissimilarity*

### Description

Returns the Kuiper dissimilarity between two samples

#### Usage

```
Kuiper.diss(x, ...)
## Default S3 method:
Kuiper.diss(x, y, ...)
## S3 method for class 'distributional'
Kuiper.diss(x, ...)
```
<span id="page-23-0"></span>24 lines.ternary

#### Arguments

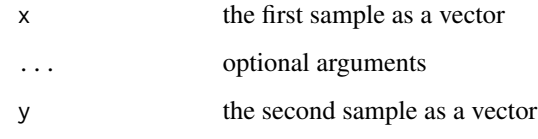

### Value

a scalar value representing the sum of the maximum vertical distances above and below the cumulative distributions of x and y

### Examples

```
data(Namib)
print(Kuiper.diss(Namib$DZ$x[['N1']],Namib$DZ$x[['T8']]))
```
lines.ternary *Ternary line plotting*

### Description

Add lines to an existing ternary diagram

#### Usage

```
## S3 method for class 'ternary'
lines(x, \ldots)
```
#### Arguments

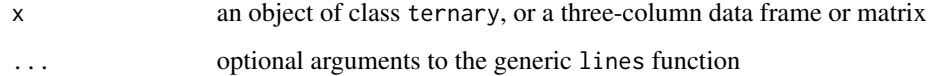

```
tern <- ternary(Namib$PT,'Q',c('KF','P'),c('Lm','Lv','Ls'))
plot(tern,pch=21,bg='red',labels=NULL)
middle <- matrix(c(0.01,0.49,0.01,0.49,0.98,0.02),2,3)
lines(ternary(middle))
```
Performs classical or nonmetric Multidimensional Scaling analysis of provenance data

### Usage

```
MDS(x, \ldots)## Default S3 method:
MDS(x, classical = FALSE, k = 2, ...)## S3 method for class 'compositional'
MDS(x, classical = FALSE, k = 2, ...)## S3 method for class 'counts'
MDS(x, classical = FALSE, k = 2, ...)## S3 method for class 'distributional'
MDS(x, classical = FALSE, k = 2, nb = 0, ...)## S3 method for class 'varietal'
MDS(x, classical = FALSE, k = 2, nb = 0, ...)
```
### Arguments

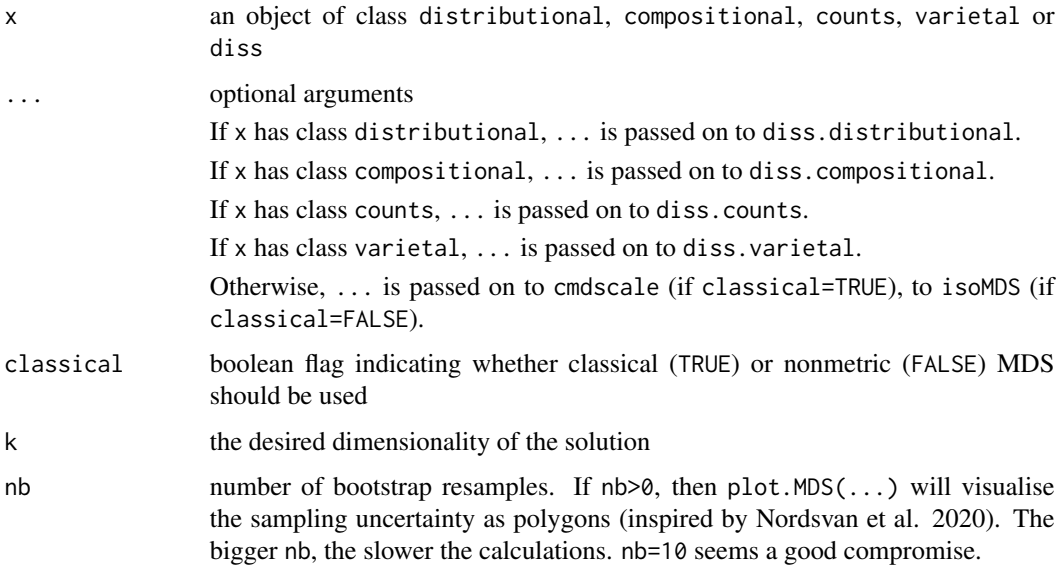

<span id="page-24-0"></span>

### <span id="page-25-0"></span>Value

an object of class MDS, i.e. a list containing the following items:

points: a two column vector of the fitted configuration

classical: a boolean flag indicating whether the MDS configuration was obtained by classical (TRUE) or nonmetric (FALSE) MDS.

diss: the dissimilarity matrix used for the MDS analysis

stress: (only if classical=TRUE) the final stress achieved (in percent)

### References

Nordsvan, A.R., Kirscher, U., Kirkland, C.L., Barham, M. and Brennan, D.T., 2020. Resampling (detrital) zircon age distributions for accurate multidimensional scaling solutions. Earth-Science Reviews, p.103149.

Vermeesch, P., 2013, Multi-sample comparison of detrital age distributions. Chemical Geology v.341, 140-146, doi:10.1016/j.chemgeo.2013.01.010

#### Examples

```
data(Namib)
plot(MDS(Namib$Major,classical=TRUE))
```
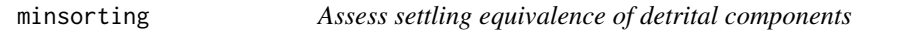

#### Description

Models grain size distribution of minerals and rock fragments of different densities

#### Usage

```
minsorting(
  X,
  dens,
  sname = NULL,
  phi = 2,
  sigmaphi = 1,
 medium = "freshwater",
  from = -2.25,
  to = 5.5,
  by = 0.25)
```
### minsorting 27

#### Arguments

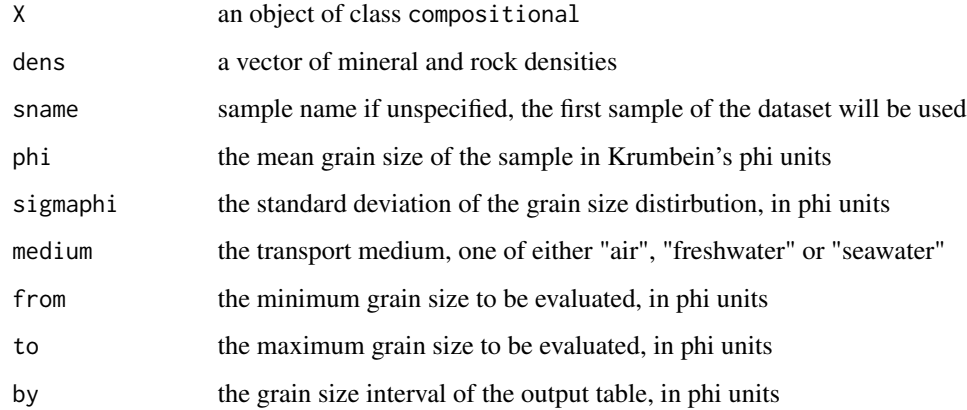

#### Value

an object of class minsorting, i.e. a list with two tables:

mfract: the grain size distribution of each mineral (sum of the columns  $= 1$ )

mcomp: the composition of each grain size fraction (sum of the rows  $= 1$ )

#### Author(s)

Alberto Resentini and Pieter Vermeesch

#### References

Resentini, A, Malusa, M G and Garzanti, E. "MinSORTING: An Excel worksheet for modelling mineral grain-size distribution in sediments, with application to detrital geochronology and provenance studies." Computers & Geosciences 59 (2013): 90-97.

Garzanti, E, Ando, S and Vezzoli, G. "Settling equivalence of detrital minerals and grain-size dependence of sediment composition." Earth and Planetary Science Letters 273.1 (2008): 138-151.

#### See Also

restore

```
data(endmembers,densities)
distribution <- minsorting(endmembers,densities,sname='ophiolite',phi=2,
                           sigmaphi=1,medium="seawater",by=0.05)
plot(distribution,cumulative=FALSE)
```
<span id="page-27-0"></span>

A large dataset of provenance data from Namibia comprised of 14 sand samples from the Namib Sand Sea and 2 samples from the Orange River.

#### Details

Namib is a list containing the following 6 items:

DZ: a distributional dataset containing the zircon U-Pb ages for ca. 100 grains from each sample, as well as their (1-sigma) analytical uncertainties.

PT: a compositional dataset with the bulk petrography of the samples, i.e. the quartz ( $'Q'$ ), Kfeldspar ('KF'), plagioclase ('P'), and lithic fragments of metamorphic ('Lm'), volcanic ('Lv') and sedimentary ('Ls') origin.

HM: a compositional dataset containing the heavy mineral composition of the samples, comprised of zircon ('zr'), tourmaline ('tm'), rutile ('rt'), Ti-oxides ('TiOx'), titanite ('sph'), apatite ('ap'), epidote ('ep'), garnet ('gt'), staurolite ('st'), andalusite ('and'), kyanite ('ky'), sillimanite ('sil'), amphibole ('amp'), clinopyroxene ('cpx') and orthopyroxene ('opx').

PTHM: a compositional dataset combining the variables contained in PT and HM plus 'mica', 'opaques', 'turbids' and 'other' transparent heavy minerals ('LgM'), normalised to 100.

Major: a compositional dataset listing the concentrations (in wt TiO2, P2O5 and MnO.

Trace: a compositional data listing the concentrations (in ppm) of Rb, Sr, Ba, Sc, Y, La, Ce, Pr, Nd, Sm, Gd, Dy, Er, Yb, Th, U, Zr, Hf, V, Nb, Cr, Co, Ni, Cu, Zn, Ga and Pb.

#### Author(s)

Pieter Vermeesch and Eduardo Garzanti

#### References

Vermeesch, P. and Garzanti, E., Making geological sense of 'Big Data' in sedimentary provenance analysis, Chemical Geology 409 (2015) 20-27

```
samp <- Namib$DZ$x[['N1']]
dens <- KDE(samp,0,3000)
plot(dens)
```
<span id="page-28-0"></span>

Performs PCA of compositional data using a centred logratio distance

### Usage

 $PCA(x, \ldots)$ 

#### Arguments

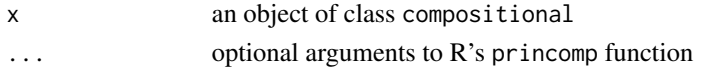

### Value

an object of classes PCA, which is synonymous to the stats package's prcomp class.

### Examples

```
data(Namib)
plot(MDS(Namib$Major,classical=TRUE))
dev.new()
plot(PCA(Namib$Major),asp=1)
print("This example demonstrates the equivalence of classical MDS and PCA")
```
plot.CA *Point-counting biplot*

#### Description

Plot the results of a correspondence analysis as a biplot

### Usage

```
## S3 method for class 'CA'
plot(x, labelcol = "black", vectorcol = "red", components = c(1, 2), ...)
```
### Arguments

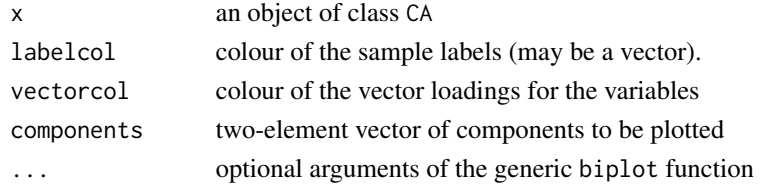

### See Also

CA

## Examples

```
data(Namib)
plot(CA(Namib$PT))
```
plot.compositional *Plot a pie chart*

### Description

Plots an object of class compositional as a pie chart

#### Usage

```
## S3 method for class 'compositional'
plot(x, same, annotate = TRUE, column = NULL, ...)
```
### Arguments

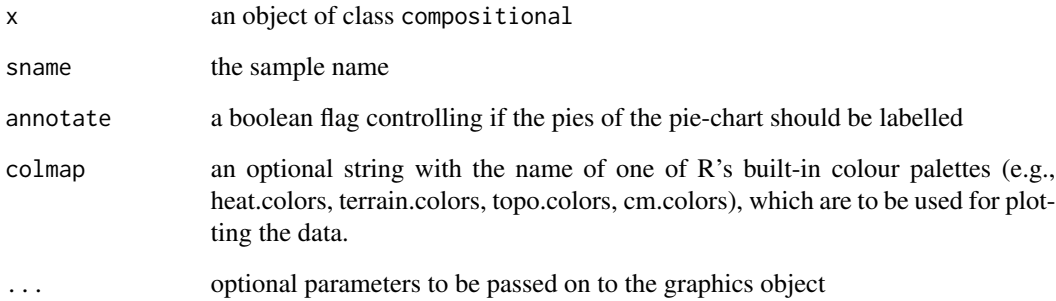

```
data(Namib)
plot(Namib$Major,'N1',colmap='heat.colors')
```
<span id="page-29-0"></span>

<span id="page-30-0"></span>plot.distributional *Plot continuous data as histograms or cumulative age distributions*

### Description

Plot one or several samples from a distributional dataset as a histogram or Cumulative Age Distributions (CAD).

#### Usage

```
## S3 method for class 'distributional'
plot(
 x,
 snames = NULL,annotate = TRUE,
 CAD = FALSE,pch = NA,
 verticals = TRUE,
 colmap = NULL,
  ...
)
```
#### Arguments

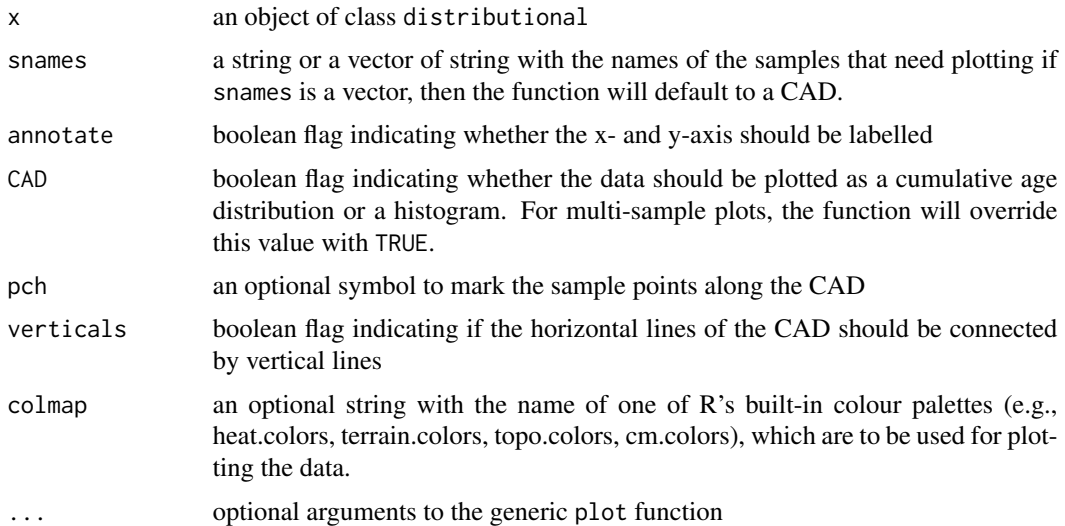

### Examples

data(Namib) plot(Namib\$DZ,c('N1','N2'))

<span id="page-31-0"></span>

Plots the group configuration of a Generalised Procrustes Analysis

#### Usage

```
## S3 method for class 'GPA'
plot(x, pch = NA, pos = NULL, col = "black", bg = "white", cex = 1, ...)
```
### Arguments

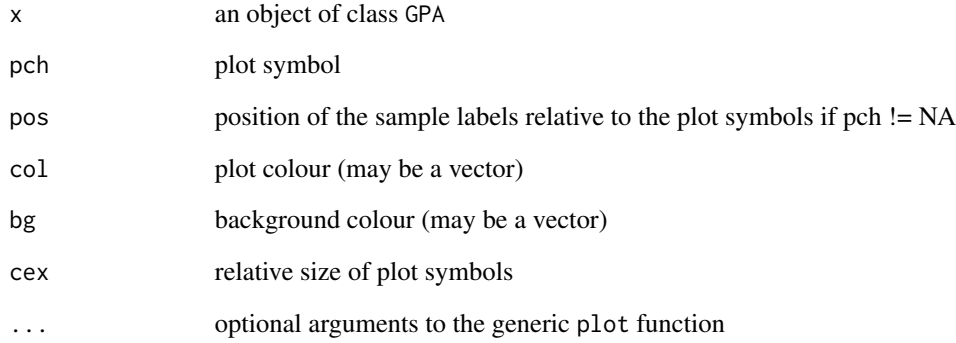

### See Also

procrustes

```
data(Namib)
GPA <- procrustes(Namib$DZ,Namib$HM)
coast <- c('N1','N2','N3','N10','N11','N12','T8','T13')
snames <- names(Namib$DZ)
bgcol <- rep('yellow',length(snames))
bgcol[which(snames %in% coast)] <- 'red'
plot(GPA,pch=21,bg=bgcol)
```
<span id="page-32-0"></span>

Given an object of class INDSCAL, generates two plots: the group configuration and the subject weights. Together, these describe a 3-way MDS model.

#### Usage

```
## S3 method for class 'INDSCAL'
plot(
 x,
 asp = 1,pch = NA,
 pos = NULL,
 col = "black",
 bg = "white",cex = 1,
 xlab = "X",
 ylab = "Y",
 xaxt = "n",
 yaxt = "n",option = 2,...
)
```
### Arguments

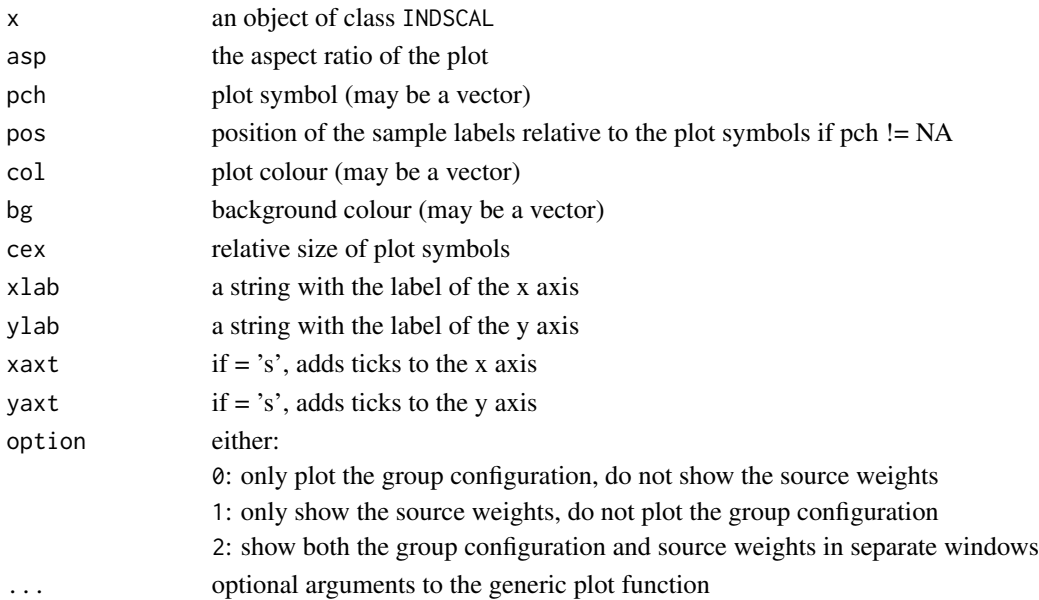

### See Also

indscal

### Examples

```
data(Namib)
coast <- c('N1','N2','N3','N10','N11','N12','T8','T13')
snames <- names(Namib$DZ)
pch <- rep(21,length(snames))
pch[which(snames %in% coast)] <- 22
plot(indscal(Namib$DZ,Namib$HM),pch=pch)
```
plot.KDE *Plot a kernel density estimate*

### Description

Plots an object of class KDE

#### Usage

```
## S3 method for class 'KDE'
plot(x, pch = "|", xlab = "age [Ma]", ylab = "", ...)
```
### Arguments

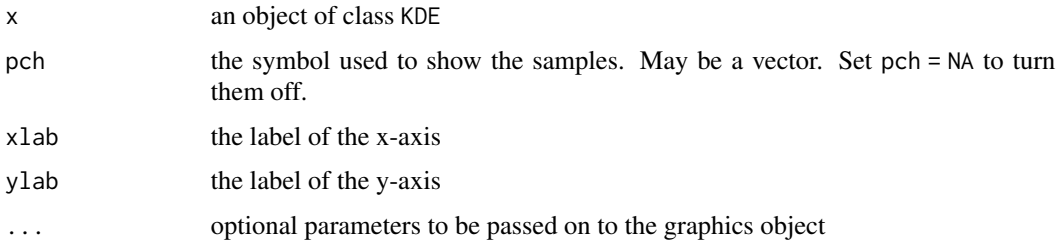

### See Also

KDE

```
data(Namib)
samp <- Namib$DZ$x[['N1']]
dens <- KDE(samp,from=0,to=3000)
plot(dens)
```
<span id="page-33-0"></span>

<span id="page-34-0"></span>

Plots an object of class KDEs

### Usage

```
## S3 method for class 'KDEs'
plot(x, same = NA, annotate = TRUE, pch = "|", ...)
```
### Arguments

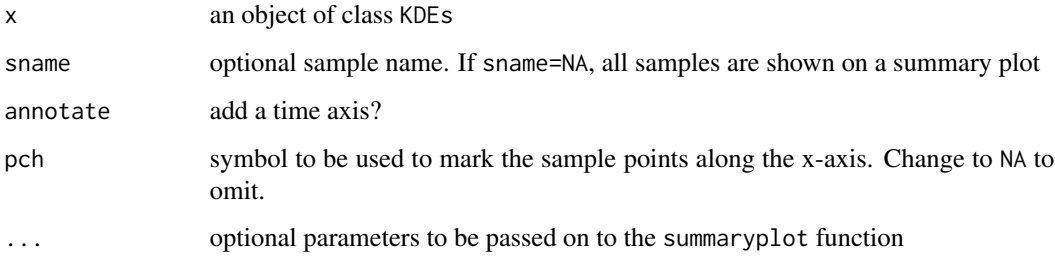

#### See Also

KDEs summaryplot

### Examples

```
data(Namib)
kdes <- KDEs(Namib$DZ)
plot(kdes,ncol=2)
```
plot.MDS *Plot an MDS configuration*

### Description

Plots the coordinates of a multidimensional scaling analysis as an X-Y scatter plot or 'map' and, if x\$classical = FALSE, a Shepard plot.

### Usage

```
## S3 method for class 'MDS'
plot(
  x,
  nnlines = FALSE,
  pch = NA,
  pos = NULL,
  cex = 1,
  col = "black",
  bg = "white",
  oma = rep(1, 4),mar = rep(2, 4),mgp = c(2, 1, 0),xpd = NA,
  Shepard = 2,
  ...
\mathcal{L}
```
### Arguments

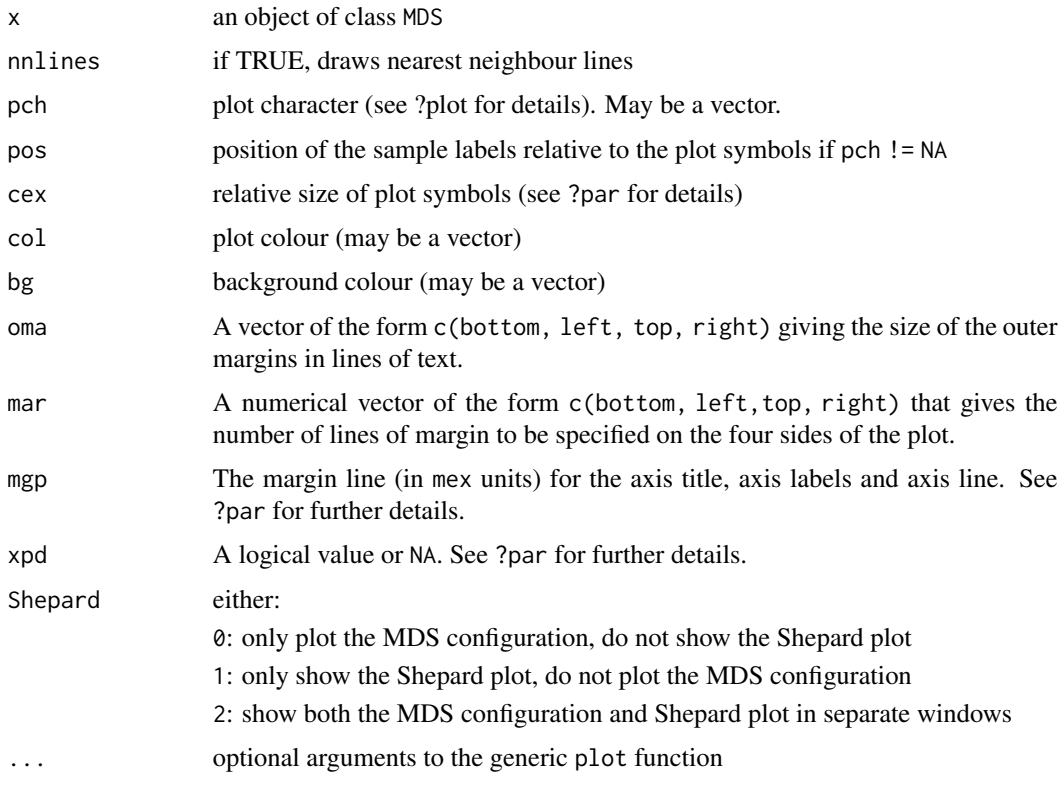

#### See Also

MDS

### <span id="page-36-0"></span>plot.minsorting 37

### Examples

```
data(Namib)
mds <- MDS(Namib$DZ)
coast <- c('N1','N2','N3','N10','N11','N12','T8','T13')
snames <- names(Namib$DZ)
bgcol <- rep('yellow',length(snames))
bgcol[which(snames %in% coast)] <- 'red'
plot(mds,pch=21,bg=bgcol)
```
plot.minsorting *Plot inferred grain size distributions*

### Description

Plot the grain size distributions of the different minerals under consideration

#### Usage

```
## S3 method for class 'minsorting'
plot(x, cumulative = FALSE, components = NULL, ...)
```
### Arguments

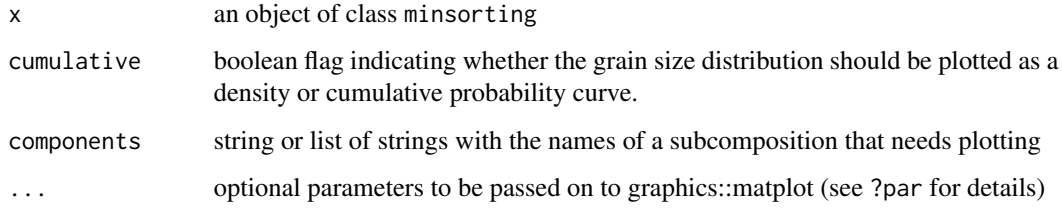

### See Also

minsorting

```
data(endmembers,densities)
OPH <- subset(endmembers,select="ophiolite")
distribution <- minsorting(OPH,densities,phi=2,sigmaphi=1,
                           medium="air",by=0.05)
plot(distribution,components=c('F','px','opaques'))
```
<span id="page-37-0"></span>

Plot the results of a principal components analysis as a biplot

### Usage

```
## S3 method for class 'PCA'
plot(
  x,
  labelcol = "black",
  vectorcol = "red",
  choices = 1L:2L,
  scale = 1,pc.biplot = FALSE,
  ...
\mathcal{L}
```
### Arguments

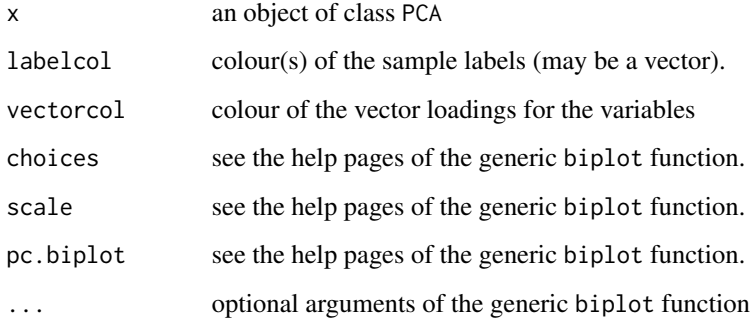

#### See Also

PCA

```
data(Namib)
plot(PCA(Namib$Major))
```
<span id="page-38-0"></span>

Plots triplets of compositional data on a ternary diagram

### Usage

```
## S3 method for class 'ternary'
plot(
  x,
  type = "grid",
 pch = NA,
 pos = NULL,
 labels = names(x),showpath = FALSE,bg = NA,
 col = "cornflowerblue",
  ticks = seq(0, 1, 0.25),
  ticklength = 0.02,
 \frac{1}{1}1wd = 1,
  ...
)
```
### Arguments

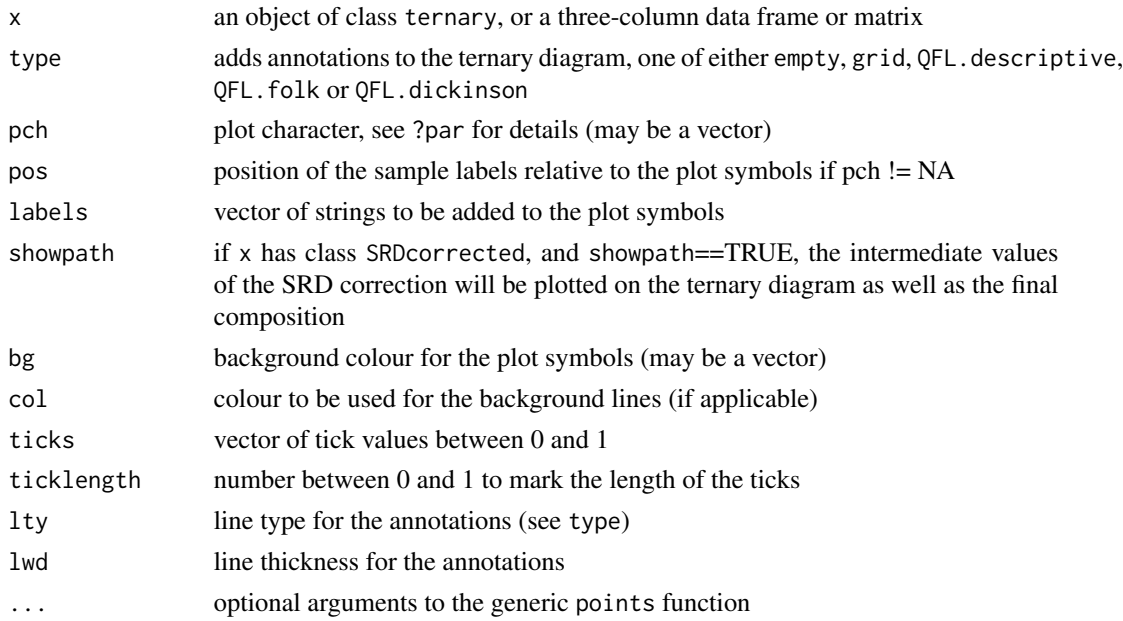

#### See Also

ternary

### Examples

```
data(Namib)
tern <- ternary(Namib$PT,'Q',c('KF','P'),c('Lm','Lv','Ls'))
plot(tern,type='QFL.descriptive',pch=21,bg='red',labels=NULL)
```
points.ternary *Ternary point plotting*

### Description

Add points to an existing ternary diagram

#### Usage

## S3 method for class 'ternary'  $points(x, \ldots)$ 

#### Arguments

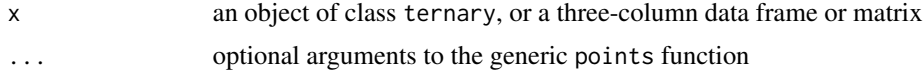

#### Examples

```
tern <- ternary(Namib$PT,'Q',c('KF','P'),c('Lm','Lv','Ls'))
plot(tern,pch=21,bg='red',labels=NULL)
# add the geometric mean composition as a yellow square:
gmean <- ternary(exp(colMeans(log(tern$x))))
points(gmean,pch=22,bg='yellow')
```
procrustes *Generalised Procrustes Analysis of provenance data*

#### Description

Given a number of input datasets, this function performs an MDS analysis on each of these and the feeds the resulting configurations into the GPA() function.

#### Usage

procrustes(...)

<span id="page-39-0"></span>

### <span id="page-40-0"></span>provenance 41

#### Arguments

... a sequence of datasets of classes distributional, counts, compositional and varietal OR a single object of class varietal.

#### Value

an object of class GPA, i.e. a list containing the following items:

points: a two column vector with the coordinates of the group configuration

labels: a list with the sample names

#### Author(s)

Pieter Vermeesch

#### References

Gower, J.C. (1975). Generalized Procrustes analysis, Psychometrika, 40, 33-50.

#### See Also

**GPA** 

#### Examples

data(Namib) gpa1 <- procrustes(Namib\$DZ,Namib\$HM) plot(gpa1)

data(SNSM) gpa2 <- procrustes(SNSM\$ap) plot(gpa2)

provenance *Menu-based interface for* provenance

### **Description**

For those less familiar with the syntax of the R programming language, the provenance() function provides a user-friendly way to access the most important functionality in the form of a menubased query interface. Further details and examples are provided on [https://www.ucl.ac.uk/](https://www.ucl.ac.uk/~ucfbpve/provenance/) [~ucfbpve/provenance/](https://www.ucl.ac.uk/~ucfbpve/provenance/)

provenance provides statistical tools to interpret large amounts of distributional (single grain analyses) and compositional (mineralogical and bulk chemical) data from the command line, or using a menu-based user interface.

#### Usage

provenance()

#### <span id="page-41-0"></span>Details

A list of documented functions may be viewed by typing help(package='provenance'). Detailed instructions are provided at <https://www.ucl.ac.uk/~ucfbpve/provenance/> and in the Sedimentary Geology paper by Vermeesch, Resentini and Garzanti (2016).

#### Author(s)

Pieter Vermeesch

Maintainer: Pieter Vermeesch <p.vermeesch@ucl.ac.uk>

#### References

Vermeesch, P., Resentini, A. and Garzanti, E., an R package for statistical provenance analysis, Sedimentary Geology, doi:10.1016/j.sedgeo.2016.01.009.

Vermeesch, P., Resentini, A. and Garzanti, E., 2016, An R package for statistical provenance analysis, Sedimentary Geology, 336, 14-25.

### See Also

Useful links:

• <https://www.ucl.ac.uk/~ucfbpve/provenance/>

radialplot.counts *Visualise point-counting data on a radial plot*

#### **Description**

Implementation of a graphical device developed by Rex Galbraith to display several estimates of the same quantity that have different standard errors.

#### Usage

```
## S3 method for class 'counts'
radialplot(
  x,
 num = 1,
  den = 2,
  from = NA,
  to = NA,
  t0 = NA,
  sigdig = 2,
  show.numbers = FALSE,
  pch = 21,
  levels = NA,
  clabel = ",
 bg = c("white", "red"),
```
#### radialplot.counts 43

title = TRUE, ...

 $\lambda$ 

#### Arguments

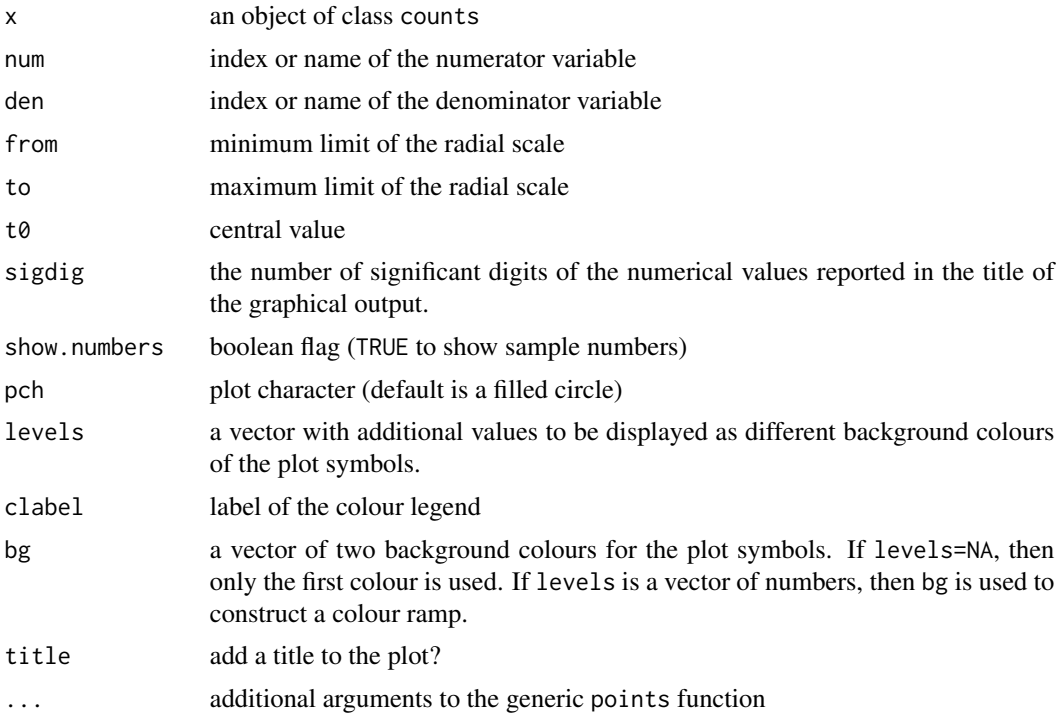

### Details

The radial plot (Galbraith, 1988, 1990) is a graphical device that was specifically designed to display heteroscedastic data, and is constructed as follows. Consider a set of dates  $\{t_1, ..., t_i, ..., t_n\}$  and uncertainties  $\{s[t_1],...,s[t_i],...,s[t_n]\}$ . Define  $z_i = z[t_i]$  to be a transformation of  $t_i$  (e.g.,  $z_i =$  $log[t_i]$ ), and let  $s[z_i]$  be its propagated analytical uncertainty (i.e.,  $s[z_i] = s[t_i]/t_i$  in the case of a logarithmic transformation). Create a scatterplot of  $(x_i, y_i)$  values, where  $x_i = 1/s[z_i]$  and  $y_i = (z_i - z_o)/s[z_i]$ , where  $z_o$  is some reference value such as the mean. The slope of a line connecting the origin of this scatterplot with any of the  $(x_i, y_i)$ s is proportional to  $z_i$  and, hence, the date  $t_i$ . These dates can be more easily visualised by drawing a radial scale at some convenient distance from the origin and annotating it with labelled ticks at the appropriate angles. While the angular position of each data point represents the date, its horizontal distance from the origin is proportional to the precision. Imprecise measurements plot on the left hand side of the radial plot, whereas precise age determinations are found further towards the right. Thus, radial plots allow the observer to assess both the magnitude and the precision of quantitative data in one glance.

#### References

Galbraith, R.F., 1988. Graphical display of estimates having differing standard errors. Technometrics, 30(3), pp.271-281.

Galbraith, R.F., 1990. The radial plot: graphical assessment of spread in ages. International Journal of Radiation Applications and Instrumentation. Part D. Nuclear Tracks and Radiation Measurements, 17(3), pp.207-214.

Galbraith, R.F. and Laslett, G.M., 1993. Statistical models for mixed fission track ages. Nuclear Tracks and Radiation Measurements, 21(4), pp.459-470.

### Examples

```
data(Namib)
radialplot(Namib$PT,components=c('Q','P'))
```
read.compositional *Read a .csv file with compositional data*

### Description

Reads a data table containing compositional data (e.g. chemical concentrations)

#### Usage

```
read.compositional(
  fname,
 method = NULL,colmap = "rainbow",
  sep = ","dec = "."row.names = 1,
 header = TRUE,
  check.names = FALSE,
  ...
)
```
#### Arguments

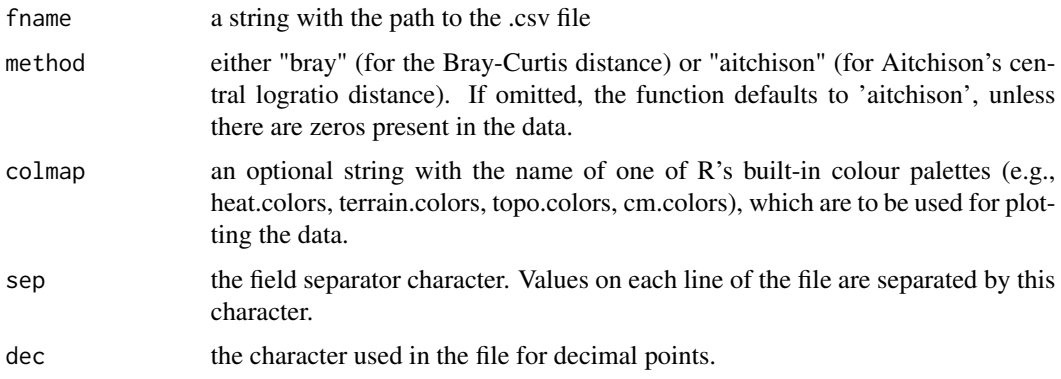

<span id="page-43-0"></span>

#### <span id="page-44-0"></span>read.counts 45

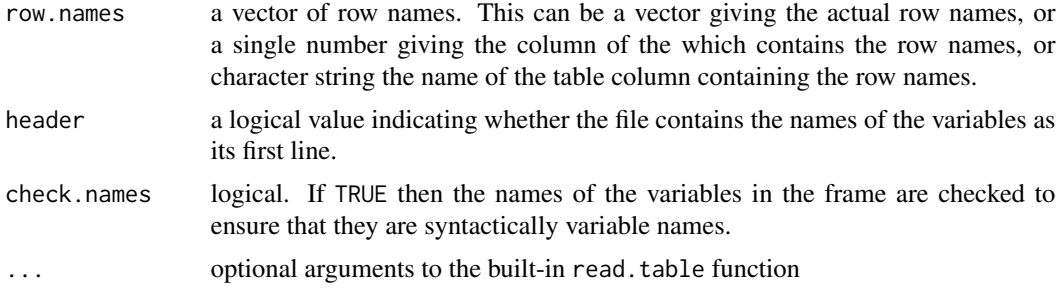

### Value

an object of class compositional, i.e. a list with the following items:

x: a data frame with the samples as rows and the categories as columns

method: either "aitchison" (for Aitchison's centred logratio distance) or "bray" (for the Bray-Curtis distance)

colmap: the colour map provided by the input argument

name: the name of the data object, extracted from the file path

#### Examples

```
fname <- system.file("Namib/Major.csv",package="provenance")
Major <- read.compositional(fname)
plot(PCA(Major))
```
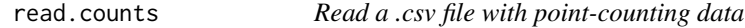

### Description

Reads a data table containing point-counting data (e.g. petrographic, heavy mineral, palaeontological or palynological data)

### Usage

```
read.counts(
 fname,
 method = "chisq",colmap = "rainbow",
 sep = ","dec = "."row.names = 1,
 header = TRUE,
 check.names = FALSE,
  ...
)
```
### <span id="page-45-0"></span>Arguments

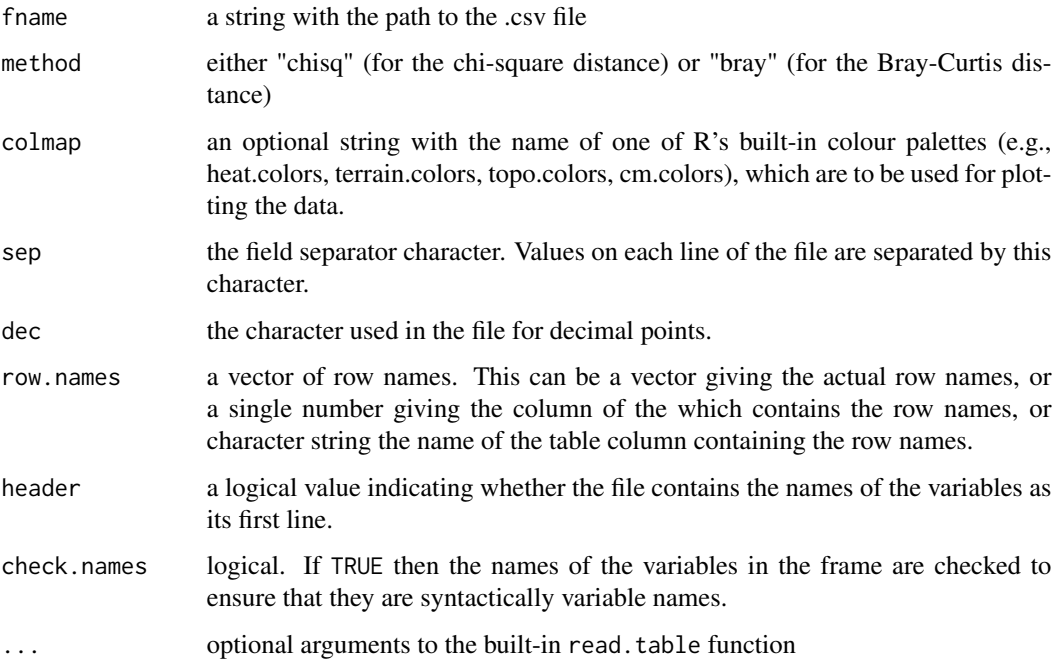

### Value

an object of class counts, i.e. a list with the following items:

x: a data frame with the samples as rows and the categories as columns

colmap: the colour map provided by the input argument

name: the name of the data object, extracted from the file path

### Examples

```
fname <- system.file("Namib/HM.csv",package="provenance")
Major <- read.counts(fname)
#plot(PCA(HM))
```
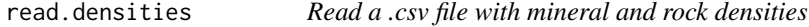

### Description

Reads a data table containing densities to be used for hydraulic sorting corrections (minsorting and srd functions)

### <span id="page-46-0"></span>read.distributional 47

### Usage

```
read.densities(
  fname,
 sep = "", "dec = "."header = TRUE,check.names = FALSE,
  ...
)
```
### Arguments

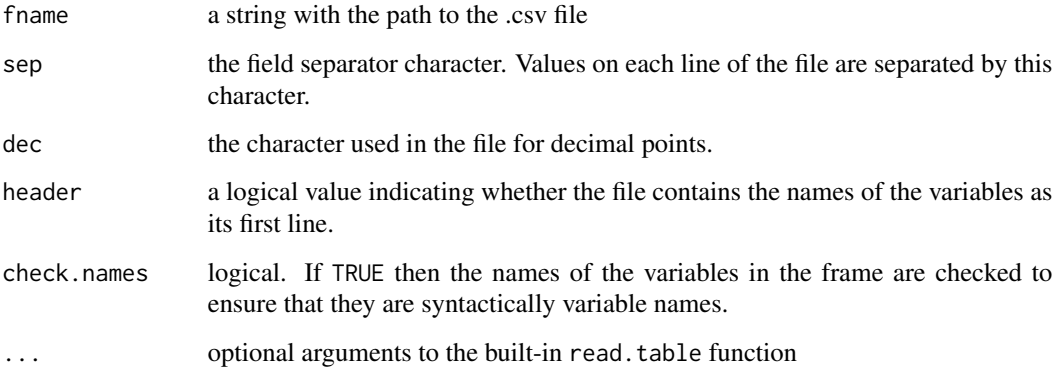

#### Value

a vector with mineral and rock densities

### Examples

```
data(Namib,densities)
N8 <- subset(Namib$HM,select="N8")
distribution <- minsorting(N8,densities,phi=2,sigmaphi=1,medium="air",by=0.05)
plot(distribution)
```
read.distributional *Read a .csv file with distributional data*

### Description

Reads a data table containing distributional data, i.e. lists of continuous data such as detrital zircon U-Pb ages.

### Usage

```
read.distributional(
  fname,
  errorfile = NA,
 method = "KS",xlab = "age [Ma]",colmap = "rainbow",
  sep = ","dec = "."header = TRUE,check.names = FALSE,
  ...
\mathcal{L}
```
### Arguments

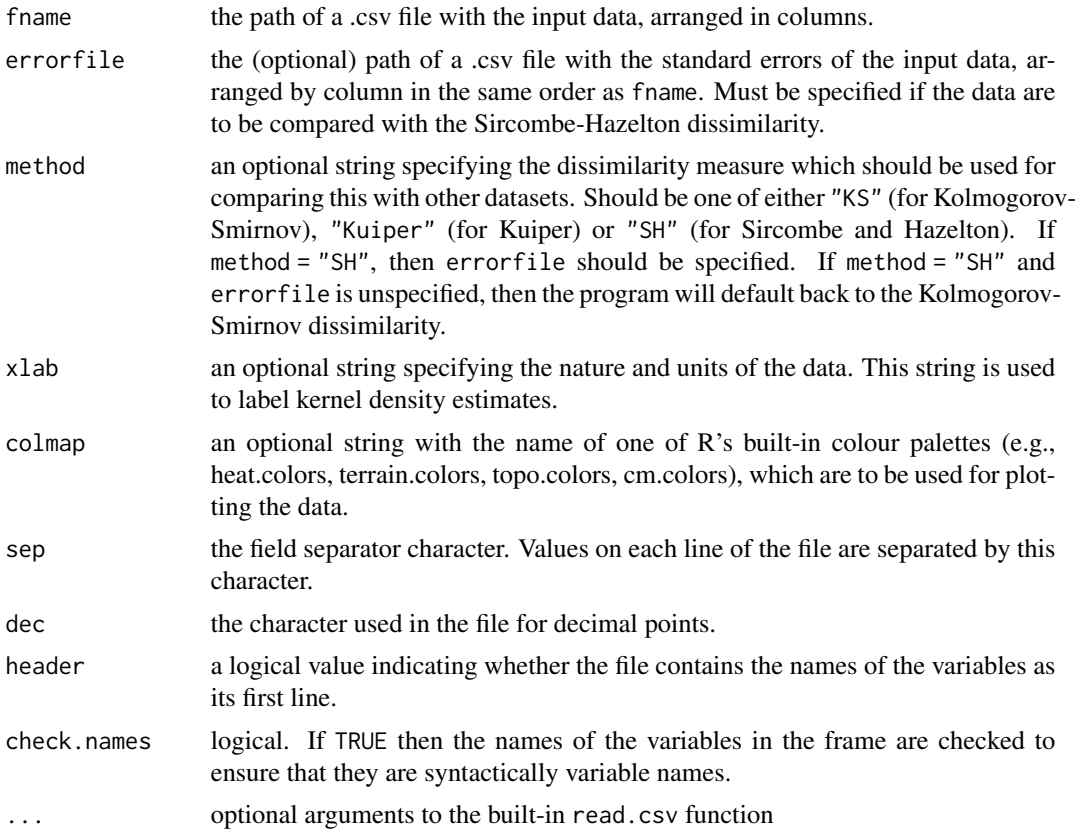

### Value

an object of class distributional, i.e. a list with the following items:

x: a named list of vectors containing the numerical data for each sample

err: an (optional) named list of vectors containing the standard errors of x

#### <span id="page-48-0"></span>read.varietal 49

method: either "KS" (for Kolmogorov-Smirnov), "Kuiper" (for the Kuiper statistic) or "SH" (for Sircombe Hazelton)

breaks: a vector with the locations of the histogram bin edges

xlab: a string containing the label to be given to the x-axis on all plots

colmap: the colour map provided by the input argument

name: the name of the data object, extracted from the file path

### Examples

```
agefile <- system.file("Namib/DZ.csv",package="provenance")
errfile <- system.file("Namib/DZerr.csv",package="provenance")
DZ <- read.distributional(agefile,errfile)
plot(KDE(DZ$x$N1))
```
read.varietal *Read a .csv file with varietal data*

#### Description

Reads a data table containing compositional data (e.g. chemical concentrations) for multiple grains and multiple samples

#### Usage

```
read.varietal(
  fname,
  snames = NULL,
  sep = ","dec = "."method = "KS",check.names = FALSE,
  row.names = 1,
  ...
)
```
#### Arguments

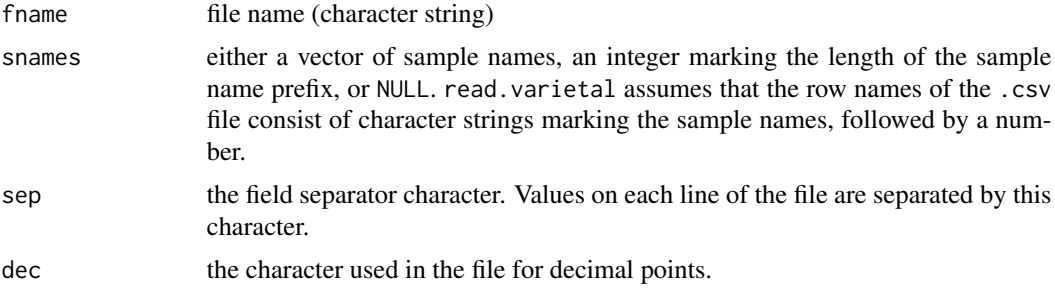

<span id="page-49-0"></span>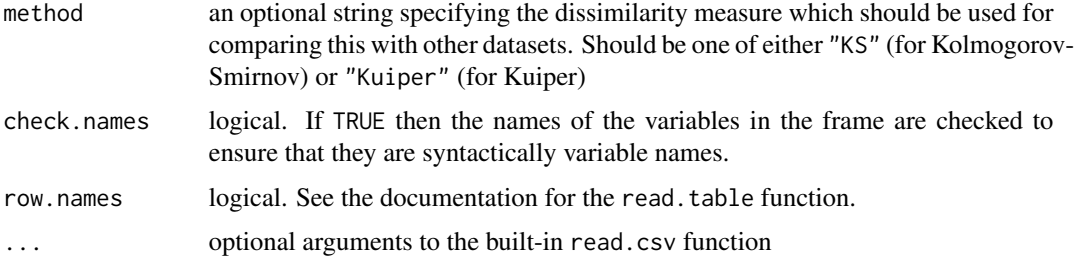

### Value

an object of class varietal, i.e. a list with the following items:

x: a compositional data table

snames: a vector of strings corresponding to the sample names

name: the name of the dataset, extracted from the file path

#### Examples

```
fn <- system.file("SNSM/Ttn_chem.csv",package="provenance")
Ttn <- read.varietal(fname=fn,snames=3)
plot(MDS(Ttn))
```
restore *Undo the effect of hydraulic sorting*

### Description

Restore the detrital composition back to a specified source rock density (SRD)

#### Usage

 $restore(X, dens, target = 2.71)$ 

### Arguments

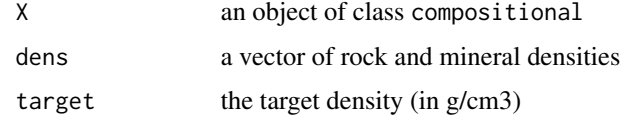

### Value

an object of class SRDcorrected, i.e. an object of class compositional which is a daughter of class compositional containing the restored composition, plus one additional member called restoration, containing the intermediate steps of the SRD correction algorithm.

#### <span id="page-50-0"></span>SH.diss 51

#### Author(s)

Alberto Resentini and Pieter Vermeesch

#### References

Garzanti E, Ando, S and Vezzoli, G. "Settling equivalence of detrital minerals and grain-size dependence of sediment composition." Earth and Planetary Science Letters 273.1 (2008): 138-151.

#### See Also

minsorting

#### Examples

```
data(Namib,densities)
rescomp <- restore(Namib$PTHM,densities,2.71)
HMcomp <- c("zr","tm","rt","sph","ap","ep","gt",
            "st","amp","cpx","opx")
amcomp <- amalgamate(rescomp,Plag="P",HM=HMcomp,Opq="opaques")
plot(ternary(amcomp),showpath=TRUE)
```
SH.diss *Sircombe and Hazelton distance*

### Description

Calculates Sircombe and Hazelton's L2 distance between the Kernel Functional Estimates (KFEs, not to be confused with Kernel Density Estimates!) of two samples with specified analytical uncertainties

### Usage

SH.diss $(x, i, j, c.com = 0)$ 

### Arguments

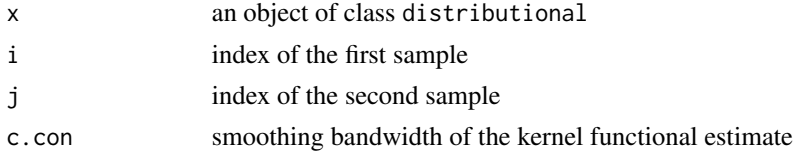

### Value

a scalar value expressing the L2 distance between the KFEs of samples i and j

#### Author(s)

Keith Sircombe and Martin Hazelton

### <span id="page-51-0"></span>References

Sircombe, K. N., and M. L. Hazelton. "Comparison of detrital zircon age distributions by kernel functional estimation." Sedimentary Geology 171.1 (2004): 91-111.

### See Also

KS.diss

#### Examples

```
datfile <- system.file("Namib/DZ.csv",package="provenance")
errfile <- system.file("Namib/DZerr.csv",package="provenance")
DZ <- read.distributional(datfile,errfile)
d <- SH.diss(DZ,1,2)
print(d)
```
SNSM *varietal data example*

#### Description

A list of varietal datasets including detrital zircon (zr), apatite (ap) and titanite (tit) compositions from the Sierra Nevada de Santa Marta, provided by L. Caracciolo (FAU Erlangen).

### Author(s)

Luca Caracciolo, Diana Hatzenbuehler and David Chew.

#### Examples

plot(MDS(SNSM\$tit))

subset *Get a subset of provenance data*

### Description

Return a subset of provenance data according to some specified indices

### <span id="page-52-0"></span>summaryplot 53

#### Usage

```
## S3 method for class 'distributional'
subset(x, subset = NULL, select = NULL, ...)## S3 method for class 'compositional'
subset(x, subset = NULL, components = NULL, select = NULL, ...)## S3 method for class 'counts'
subset(x, subset = NULL, components = NULL, select = NULL, ...)## S3 method for class 'varietal'
subset(x, subset = NULL, components = NULL, select = NULL, ...)
```
#### Arguments

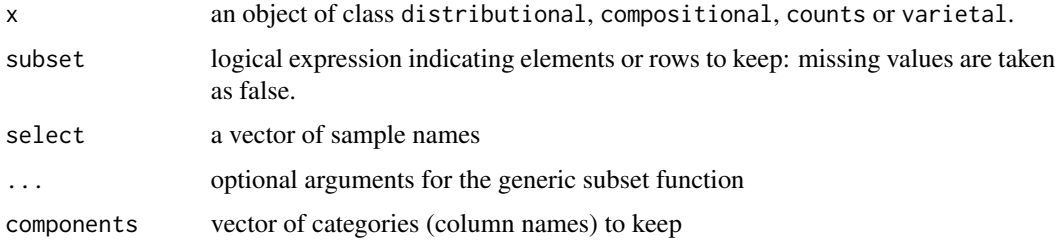

#### Value

an object of the same class as x

#### See Also

[amalgamate,](#page-3-1) [combine](#page-12-1)

#### Examples

```
data(Namib)
coast <- c("N1","N2","T8","T13","N12","N13")
ZTRcoast <- subset(Namib$HM,select=coast,components=c('gt','cpx','ep'))
DZcoast <- subset(Namib$DZ,select=coast)
summaryplot(ZTRcoast,KDEs(DZcoast),ncol=2)
```
summaryplot *Joint plot of several provenance datasets*

#### Description

Arranges kernel density estimates and pie charts in a grid format

<span id="page-53-0"></span>54 ternary contracts to the contract of the contracts of the contracts of the contracts of the contracts of the contracts of the contracts of the contracts of the contracts of the contracts of the contracts of the contract

### Usage

summaryplot $(..., \text{ ncol} = 1, \text{ pch} = \text{NA})$ 

### Arguments

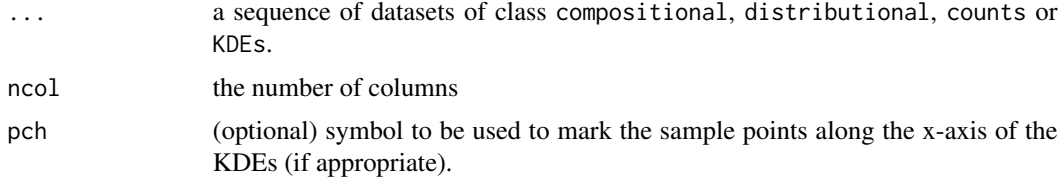

### Value

a summary plot of all the data comprised of KDEs for the datasets of class KDEs, pie charts for those of class compositional or counts and histograms for those of class distributional.

### See Also

[KDEs](#page-20-1)

### Examples

```
data(Namib)
KDEs <- KDEs(Namib$DZ,0,3000)
summaryplot(KDEs,Namib$HM,Namib$PT,ncol=2)
```
ternary *Define a ternary composition*

### Description

Create an object of class ternary

### Usage

ternary(X,  $x = 1$ ,  $y = 2$ ,  $z = 3$ )

#### Arguments

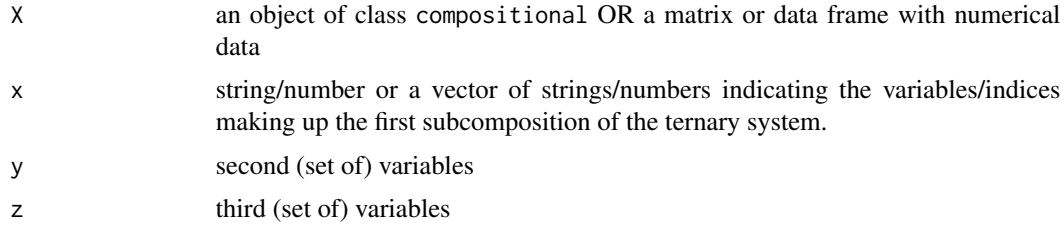

### <span id="page-54-0"></span>ternary.ellipse 55

#### Value

an object of class ternary, i.e. a list containing:

x: a three column matrix (or vector) of ternary compositions.

and (if X is of class SRDcorrected)

restoration: a list of intermediate ternary compositions inherited from the SRD correction

### See Also

restore

#### Examples

```
data(Namib)
tern <- ternary(Namib$PT,c('Q'),c('KF','P'),c('Lm','Lv','Ls'))
plot(tern,type="QFL")
```
ternary.ellipse *Ternary confidence ellipse*

### Description

plot a 100(1 –  $\alpha$ )% confidence region around the data or around its mean.

#### Usage

```
ternary.ellipse(x, ...)
## Default S3 method:
ternary.ellipse(x, alpha = 0.05, population = TRUE, ...)
## S3 method for class 'compositional'
ternary.ellipse(x, alpha = 0.05, population = TRUE, ...)
## S3 method for class 'counts'
ternary.ellipse(x, alpha = 0.05, population = TRUE, ...)
```
#### Arguments

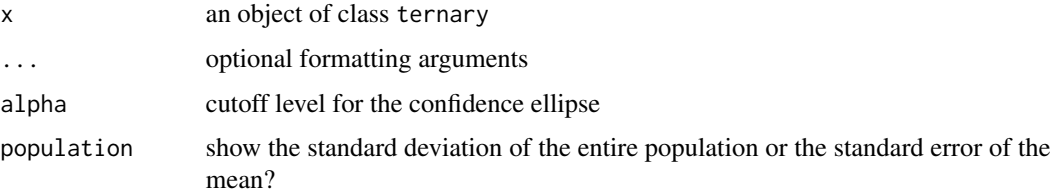

#### Examples

```
data(Namib)
tern <- ternary(Namib$Major,'CaO','Na2O','K2O')
plot(tern)
ternary.ellipse(tern)
```
text.ternary *Ternary text plotting*

#### Description

Add text an existing ternary diagram

### Usage

```
## S3 method for class 'ternary'
text(x, labels = 1:nrow(x $x), ...)
```
### Arguments

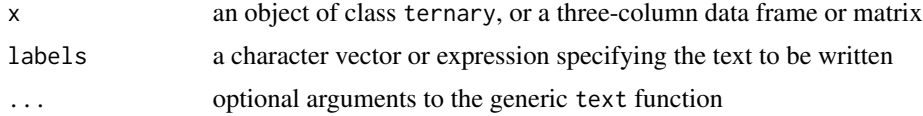

#### Examples

```
data(Namib)
tern <- ternary(Namib$Major,'CaO','Na2O','K2O')
plot(tern,pch=21,bg='red',labels=NULL)
# add the geometric mean composition as a text label:
gmean <- ternary(exp(colMeans(log(tern$x))))
text(gmean,labels='geometric mean')
```
varietal2distributional

*Convert varietal to distributional data*

#### Description

Convert an object of class varietal either to a list of distributional objects by breaking it up into separate elements, or to a single distributional object corresponding to the first principal component.

#### Usage

```
varietal2distributional(x, bycol = FALSE, plot = FALSE)
```
<span id="page-55-0"></span>

#### <span id="page-56-0"></span>Wasserstein.diss 57

#### Arguments

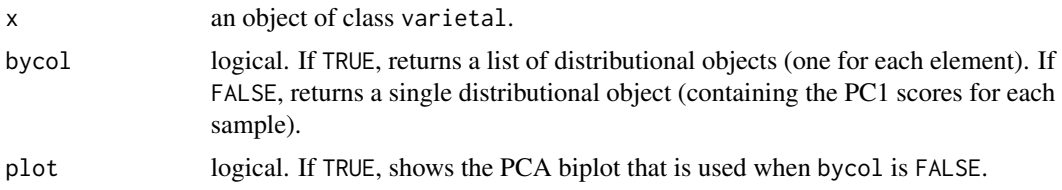

#### Examples

```
Ttn_file <- system.file("SNSM/Ttn_chem.csv",package="provenance")
Ttn <- read.varietal(fn=Ttn_file,snames=3)
varietal2distributional(Ttn,bycol=FALSE,plot=TRUE)
```
Wasserstein.diss *Wasserstein distance*

### Description

Returns the Wasserstein distance between two samples

#### Usage

```
Wasserstein.diss(x, ...)
## Default S3 method:
Wasserstein.diss(x, y, ...)
## S3 method for class 'distributional'
Wasserstein.diss(x, log = FALSE, ...)
## S3 method for class 'varietal'
Wasserstein.diss(x, package = "transport", verbose = FALSE, ...)
```
#### Arguments

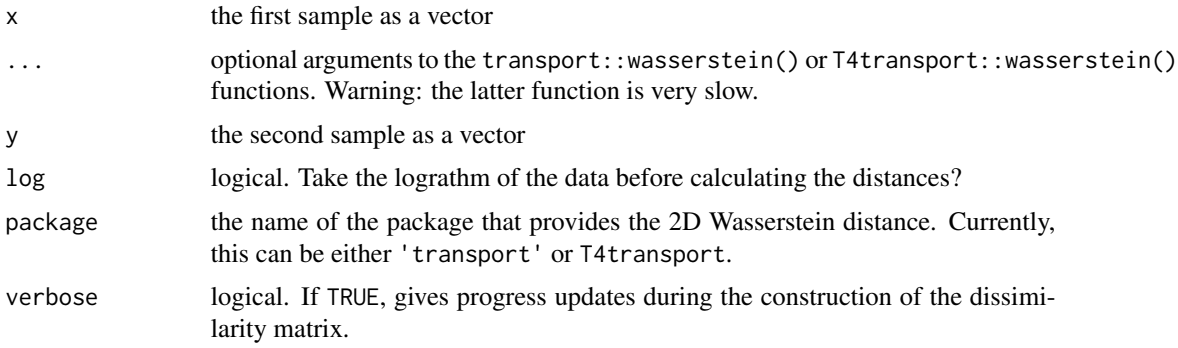

### Value

a scalar value

### Author(s)

The default S3 method was written by Pieter Vermeesch, using modified code from Dominic Schuhmacher's transport package (transport1d function), as implemented in IsoplotR.

```
data(Namib)
print(Wasserstein.diss(Namib$DZ$x[['N1']],Namib$DZ$x[['T8']]))
```
# <span id="page-58-0"></span>Index

\_PACKAGE *(*provenance*)*, [41](#page-40-0) ALR, [3](#page-2-0) amalgamate, [4,](#page-3-0) *[53](#page-52-0)* as.acomp, [5](#page-4-0) as.compositional, [6](#page-5-0) as.counts, [6](#page-5-0) as.data.frame, [7](#page-6-0) as.varietal, [8](#page-7-0) botev, [9](#page-8-0) bray.diss, [9](#page-8-0) CA, [10](#page-9-0) central.counts, [11](#page-10-0) CLR, [12](#page-11-0) combine, [13,](#page-12-0) *[53](#page-52-0)* densities, [13](#page-12-0) diss.compositional *(*diss.distributional*)*, [14](#page-13-0) diss.counts *(*diss.distributional*)*, [14](#page-13-0) diss.distributional, [14](#page-13-0) diss.varietal *(*diss.distributional*)*, [14](#page-13-0) endmembers, [15](#page-14-0) get.f, [16](#page-15-0) get.n, [17](#page-16-0) get.p, [18](#page-17-0) GPA, [18](#page-17-0) indscal, [19](#page-18-0) KDE, [20](#page-19-0) KDEs, [21,](#page-20-0) *[54](#page-53-0)* KS.diss, [23](#page-22-0) Kuiper.diss, [23](#page-22-0) lines *(*points.ternary*)*, [40](#page-39-0) lines.ternary, [24](#page-23-0)

MDS, [25](#page-24-0) minsorting, [26](#page-25-0) Namib, [28](#page-27-0) PCA, [29](#page-28-0) plot.CA, [29](#page-28-0) plot.compositional, [30](#page-29-0) plot.distributional, [31](#page-30-0) plot.GPA, [32](#page-31-0) plot.INDSCAL, [33](#page-32-0) plot.KDE, [34](#page-33-0) plot.KDEs, [35](#page-34-0) plot.MDS, [35](#page-34-0) plot.minsorting, [37](#page-36-0) plot.PCA, [38](#page-37-0) plot.ternary, [39](#page-38-0) points.ternary, [40](#page-39-0) procrustes, [40](#page-39-0) provenance, [41](#page-40-0) provenance-package *(*provenance*)*, [41](#page-40-0) radialplot.counts, [42](#page-41-0) read.compositional, [44](#page-43-0) read.counts, [45](#page-44-0) read.densities, [46](#page-45-0) read.distributional, [47](#page-46-0) read.varietal, [49](#page-48-0) restore, [50](#page-49-0) SH.diss, [51](#page-50-0) SNSM, [52](#page-51-0) subset, [52](#page-51-0) summaryplot, [53](#page-52-0) ternary, [54](#page-53-0) ternary.ellipse, [55](#page-54-0) text *(*points.ternary*)*, [40](#page-39-0) text.ternary, [56](#page-55-0) varietal2distributional, [56](#page-55-0)

60 INDEX

Wasserstein.diss , [57](#page-56-0)